### **МІНІСТЕРСТВО ОСВІТИ І НАУКИ УКРАЇНИ Чорноморський національний університет імені Петра Могили Факультет комп'ютерних наук Кафедра інтелектуальних інформаційних систем**

### **ДОПУЩЕНО ДО ЗАХИСТУ**

Завідувач кафедри інтелектуальних інформаційних систем, д-р техн. наук, проф.

\_\_\_\_\_\_\_\_\_\_\_\_\_\_\_Ю. П. Кондратенко «\_\_\_\_»\_\_\_\_\_\_\_\_2022 р.

### **МАГІСТЕРСЬКА КВАЛІФІКАЦІЙНА РОБОТА**

## **ІНФОРМАЦІЙНА СИСТЕМА ДЛЯ ПІДТРИМКИ АДМІНІСТРУВАННЯ УЧБОВИХ КУРСІВ В УМОВАХ ДИСТАНЦІЙНОГО НАВЧАННЯ**

Спеціальність 124 «Системний аналіз»

### **124 – МКР – 607.21610414**

**Студент** \_\_\_\_\_\_\_\_\_\_\_\_\_\_ І.В.Мальнєва ٦

«17» лютого 2022 р.

**Консультант** \_\_\_\_\_\_\_\_\_\_\_\_ І.В.Кулаковська к. ф. -м. н., доцент

«17» лютого 2022 р.

**Миколаїв – 2022**

2

### **ЗМІСТ**

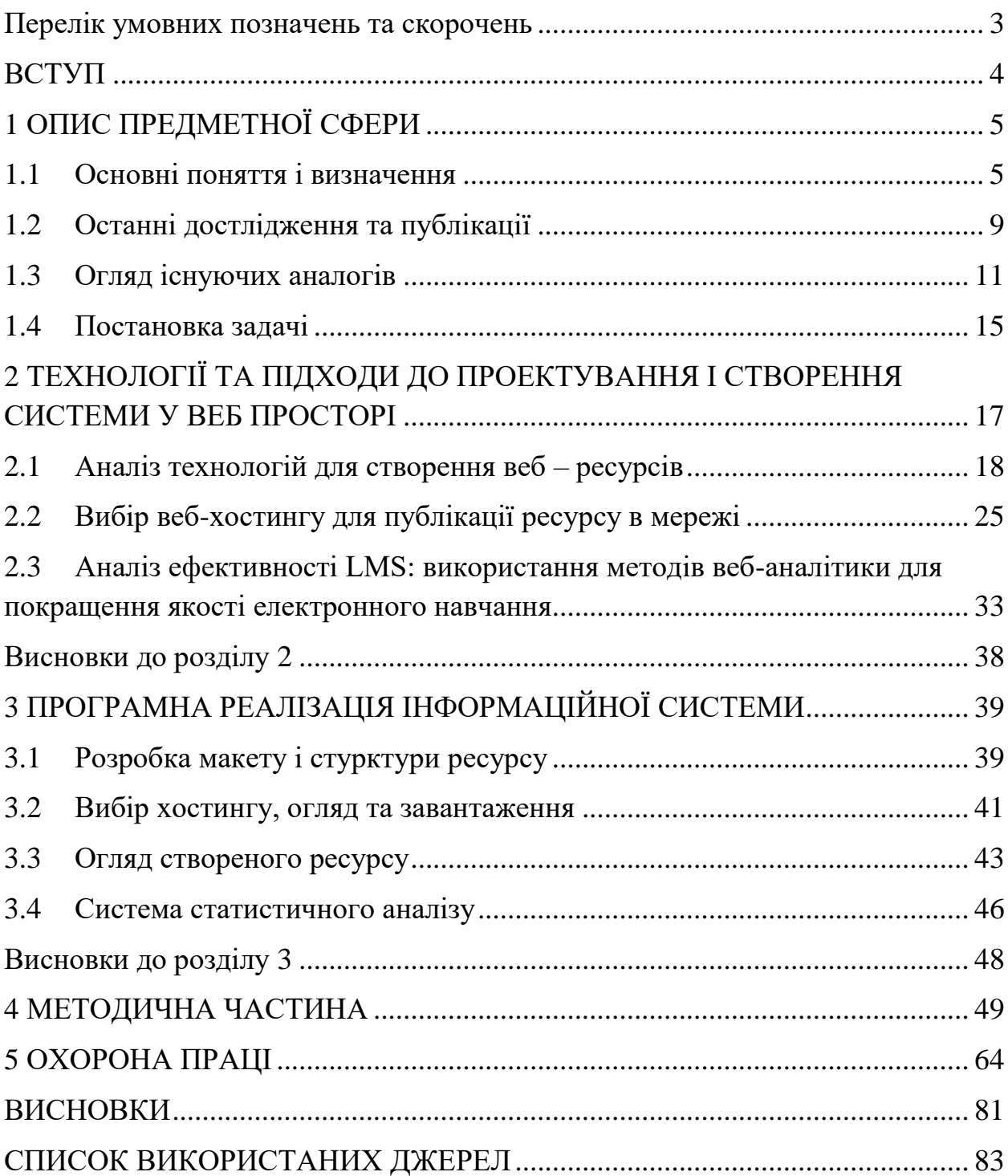

#### **Перелік умовних позначень та скорочень**

- ЕН електронне навчання
- ІП інформаційні процеси
- ПЗ програмне забезпечення
- ШІ штучний інтелект
- LMS Learning Management System

## **Пояснювальна записка**

**до магістерської кваліфікаційної роботи**

на тему:

# **«ІНФОРМАЦІЙНА СИСТЕМА ДЛЯ ПІДТРИМКИ АДМІНІСТРУВАННЯ УЧБОВИХ КУРСІВ В УМОВАХ ДИСТАНЦІЙНОГО НАВЧАННЯ»**

Спеціальність 124 «Системний аналіз»

### **124 – МКР – 607.21610414**

**Студент** \_\_\_\_\_\_\_\_\_\_\_\_\_\_ І.В.Мальнєва  $\left\langle \left\langle \begin{array}{ccc} \bullet & \bullet & \bullet \\ \bullet & \bullet & \bullet \end{array} \right\rangle \right.$   $\longrightarrow$  20 p.

**Консультант** \_\_\_\_\_\_\_\_\_\_\_\_\_І.В.Кулаковська к. ф. -м. н., доцент « $\rightarrow$  20 р.

**Миколаїв – 2022**

#### **ВСТУП**

У наші часи глобальна мережа усе більш розширюється різноманітними сайтами та веб-додатками, що все найчастіше витісняють програмне забезпечення, яке потрібно інсталювати. Зручність такого підходу значно переважає по багатьом критеріям, таким як: швидкість, значно менше навантаження на пристрій, компактність та мобільність. Усе що потрібно користувачу – це лише доступ до Інтернету та один із сучасних браузерів.

**16 жовтня 2020 року** набуло чинності «Положення про дистанційну форму здобуття повної загальної середньої освіти» МОН України. Воно розширює можливості для дистанційного навчання учнів – як за дистанційною формою здобуття освіти, так і при використанні технологій дистанційного навчання в інших формах здобуття освіти, тому обрана тема є актуальною.

Технології дистанційного навчання в різних формах здобуття освіти (денній, вечірній, педагогічному патронажі тощо) можуть використовуватися для проведення оцінювання, консультацій, вивчення окремих тем з предмета. Технології дистанційного навчання дозволяють продовжувати освітній процес під час карантину та інших надзвичайних обставин (без переведення учнів на дистанційну форму).

**Об'єктом дослідженн**я є створення інформаційної системи для дистанційного навчання.

**Предметом дослідження** є технології керування та адміністрування електронного навчання.

**Метою** дипломної роботи є розгляд та аналіз основних принципів побудови сучасних веб-систем та способів організації електронного навчання.

**1 ОПИС ПРЕДМЕТНОЇ СФЕРИ**

#### **1.1 Основні поняття і визначення**

Таке поняття як «електронне навчання» (ЕН) сьогодні використовується поруч із старим терміном «дистанційне навчання». ЕН ширше поняття, що означає різні форми та способи навчання на основі інформаційних та комунікаційних технологій (ІКТ).

Сьогодні для навчання потрібні нові засоби. Ці цілі повинні повною мірою враховувати величезні ресурси та можливості Інтернету. Електронне навчання може дати такі засоби та допомогти компаніям упоратися з перерахованими проблемами. Головною рисою електронного навчання є використання Інтернету, що дозволяє по-справжньому революціонізувати процес навчання. Електронне навчання поєднує розробників контенту, спеціалістів у відповідних галузях та учнів.[4] Компанії можуть надавати контент у різних форматах, керувати рівнем набутих знань та створювати мережеві спільноти учнів, розробників контенту та експертів. Учні можуть навчатися поодинці або формувати віртуальні клуби за інтересами.

Електронне навчання – це навчання найвищого рівня за низьких витрат, підвищення мотивації учнів та чіткий контроль за всіма учасниками процесу на всіх його етапах. У сучасному швидко мінливому середовищі організації, які впроваджують своїх співробітників системи електронного навчання, можуть боятися змін. Більше того, зміни стають їхньою перевагою.

Електронне навчання (e-Learning) – це технологія навчання, заснована на використанні засобів обчислювальної техніки та систем передачі даних для представлення та доставки знань, підтримки взаємодії учня та навчального, а також контролю знань. В останні роки роль електронного навчання (іноді використовують термін «дистанційне навчання») у вирішенні проблеми підтримки необхідного рівня кваліфікації працівників організацій суттєво зросла. Це зумовлено значним зростанням необхідних обсягів

навчання, можливостями забезпечити колективний режим навчання, оперативну взаємодію учнів та навчального (у тому числі в режимі реального часу), розвитком ринку дистанційних курсів та іншими факторами. Основні завдання в цій галузі полягають у тому, щоб надати користувачам повнофункціональне, масштабоване, гнучке середовище для реалізації систем дистанційного (електронного) навчання.

7

Термін «електронне навчання» використовується в Україні порівняно рідко. Однак у країнах Північної Америки та Західної Європи аналоги цього терміна (Electronic Learning, Electronic Tutoring або скорочені E-learning, Etutoring) останніми роками застосовуються дуже широко. Вони інтегрують ряд термінологічних понять у сфері застосування сучасних ІКТ в освіті, таких як мультимедіа, навчання на основі web-технологій, онлайн-навчання тощо. Поступово ці терміни витісняють термін Distance Learning – аналог широко відомого та модного нині у Україні терміна «Дистанційне навчання (ДН)». Пов'язано це із застосуванням ІКТ у сучасних системах ДН та з широким впровадженням технологій ДН у традиційних університетах. Таким чином, стираються межі між навчанням на відстані та безпосередньо всередині університетських кампусів. І цю інтеграцію дистанційної та традиційної організації навчального процесу адекватніше відображає термін «електронне навчання» [2].

Глобальною, загальною проблемою електронного навчання є створення та ефективне використання інформаційно-освітнього середовища на основі ІКТ. У дидактичному плані існують три найважливіші приватні проблеми розробки та використання такого середовища:

- організація самостійної когнітивної діяльності учнів;
- організація індивідуальної підтримки навчальної діяльності кожного, хто навчається викладачами;
- організація групової навчальної роботи учнів (дискусій, спільної роботи з проектами тощо.).

8

З традиційним навчанням все більш-менш зрозуміло: слухач приходить на лекцію, отримує теоретичний матеріал, потім на семінарах відпрацьовує певні практичні навички. У дистанційному навчанні немає прямого, очного контакту викладача з учнями – цим і ускладнюється організація навчального процесу, оскільки кожен слухач вивчає матеріали самостійно і можна ставити під сумнів відпрацювання практичних навичок, які просто потрібні при здобутті, наприклад, вищої освіти. Цю проблему дозволяє вирішити Elearning (електронне навчання), яке на сьогоднішній день є революційним та найперспективнішим напрямком розвитку дистанційного навчання. Крім вирішення своєї першочергової задачі – навчання на відстані – E-learning може стати відмінним доповненням очної форми, оскільки технології, що застосовуються при розробці електронних навчальних курсів, будуть гарною підмогою підвищення якості та ефективності традиційного навчання [2].

#### **1.2 Останні дослідження та публікації**

2021 рік, безумовно, приніс деякі монументальні зміни в роботі та навчанні. Пандемія викликала у багатьох працівників бажання продовжувати віддалену роботу, що створює нові виклики та можливості для роботодавців, оскільки віддалена робота також принесла користь компаніям.

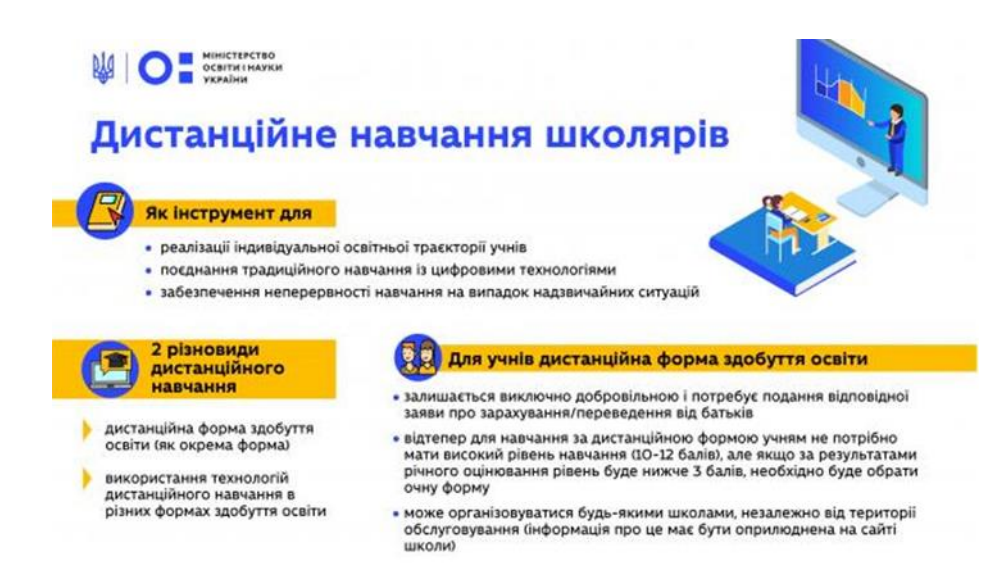

### Рис. 1.1 Дистанційне навчання

Як наслідок, багато роботодавців вносять зміни до своїх навчальних програм і виділяють більшу частину своїх бюджетів на онлайн-програми навчання. Онлайн-навчання зростає, тоді як навчання під керівництвом інструкторів скорочується.

Багато керівників працюють над перебудовою навчання на дистанційне навчання, але також хочуть переконатися, що їхні співробітники проходять належну підготовку та все ще отримують необхідні навички в онлайн-класі.

За останні десять місяців компанії багато дізналися про повний доступ до Інтернету, а системи управління навчанням працюють, щоб задовольнити мінливі вимоги. Нижче наведено деякі з тенденцій управління навчанням, які є актуальними на 2021 рік.[7]

#### **Навчання у віртуальному класі**

До пандемії багато компаній обережно ставилися до використання віртуальних класів для своїх навчальних процедур. Вони хвилювалися, що це не буде ефективним, але коли пандемія підштовхнула компанії до проведення навчання онлайн, вони побачили, наскільки результаи були успішними.

Віртуальне навчання має ряд переваг, зокрема

- Дозволяє гнучкості в графіках.
- Співробітники можуть навчатися з будь-якої точки світу.
- Легше давати та оцінювати тести для миттєвого зворотного зв'язку.

Щодо віртуального навчання все ще виникають проблеми. Багато співробітників не мають міцного інтернет-з'єднання, і деякі можуть не захотіти використовувати свої веб-камери. Навчальний вміст також потрібно переробити, щоб він відповідав платформі електронного навчання.

Тим не менш, більшість роботодавців починає відчувати, що переваги переважають ризики, і віртуальне навчання з часом може стати нормою.

#### **Навчання клієнтів – це необхідна справа**

Компанії давно знають про важливість навчання клієнтів. Добре поінформовані клієнти, які знають, як користуватися послугою чи продуктом, матимуть кращий досвід і мають більше шансів стати постійними клієнтами. Хоча навчання клієнтів традиційно проводилося особисто, пандемія змусила його проводити онлайн.

Зараз багато компаній закладають бюджет для створення навчальних посібників для клієнтів та інших форм навчання за допомогою систем управління навчанням. Ці програми стають популярнішими, і, ймовірно, вони стануть способом навчання своїх клієнтів у майбутньому. Електронний бізнес зараз є популярним товаром.[16]

#### **Штучний інтелект продовжує розвиватися**

Хоча підприємства не використовують штучний інтелект (AI) і машинне навчання через свої системи управління навчанням, ці технології можуть допомогти зробити LMS легшим у використанні та набагато ефективнішим.

ШІ та машинне навчання розвиваються семимильними кроками . Вони надають широкий спектр можливостей, які допомагають полегшити навчання та керування навчанням для всіх сторін. Деякі функції включають аналіз даних, чат-ботів і призначення завдань.

Навчання для мобільних пристроїв, а не лише підготовка до мобільних пристроїв

У минулому система управління навчальним вмістом створювала програми, створені для настільних комп'ютерів, з мобільним використанням як запізнілою думкою, яка з'явиться в майбутньому. Програма буде налаштована для мобільних пристроїв за потребою.

Тепер зрозуміло, що багато навчання відбувається на мобільних пристроях, одна з тенденцій 2021 року — зміна дизайну. Програми тепер створюватимуться для мобільних пристроїв і налаштовуватимуться за потребою для використання на комп'ютері. Цей процес дозволяє користувачам навчатися з будь-якого місця.

#### **Інструменти аналітики Dig Deeper**

Компанії мають давню традицію використовувати дані для відстеження наслідків своїх навчальних програм. Вони хотіли знати, наскільки ефективні їхні програми для співробітників, і якщо вони навчали клієнтів, вони хотіли побачити, чи допомагає це утримувати клієнтів.

Зараз компанії LMS також беруть участь у цьому, і ця тенденція збережеться в 2021 році, оскільки можливість відстеження даних буде зростати. Корпоративна система управління навчанням тепер може інтегрувати аналітику даних через власну систему, щоб допомогти своїм клієнтам ще більше.

Ці дані можна експортувати до інструментів аналізу, можна повністю втілити в користувацьку LMS або інтегрувати зовнішній інструмент аналізу даних в інтерфейс LMS.

#### **Розробка системи управління навчанням на замовлення**

Коли ви будете готові впровадити користувацьку систему керування навчанням для своєї програми, Чету допоможе розробникам програмного забезпечення, які мають досвід розробки LMS. Ми можемо створювати такі функції, як індивідуальні шляхи навчання, інструменти генерації вмісту та багаті навчальні середовища. Ми раді обговорити ваші потреби та цілі та допомогти вам їх досягти.[11]

Якщо у вас уже є система управління навчанням, але ви відчуваєте, що вона не працює для вас, Chetu також може запропонувати допомогу. Наші розробники програмного забезпечення можуть створити спеціальні інтеграції, щоб допомогти вам перетворити вашу поточну LMS на те, що ефективніше працює для ваших навчальних програм.

У 2021 році все більше і більше компаній переходитимуть у віртуальний спосіб навчання. Іноді це може бути складним завданням, але з правильними системами управління навчанням ці компанії отримають великі переваги і будуть задоволені своїм рішенням рухатися вперед.

Топові системи управління навчанням підтримують різні типи навчання, зокрема: електронне навчання, особисті семінари, вебінари та ресурси, які можна завантажити або надіслати фізично, як-от посібники чи відеоресурси. Деякі LMS можуть навіть підключатися до сторонніх постачальників тренінгів і відстежувати й керувати навчанням, проведеним за межами організації.

LMS дає змогу організувати різноманітні навчальні дії в шляхи навчання, які призначені для окремих осіб або груп. Ці шляхи навчання ведуть учнів через структуровану навчальну програму.

Таблиця 1.1

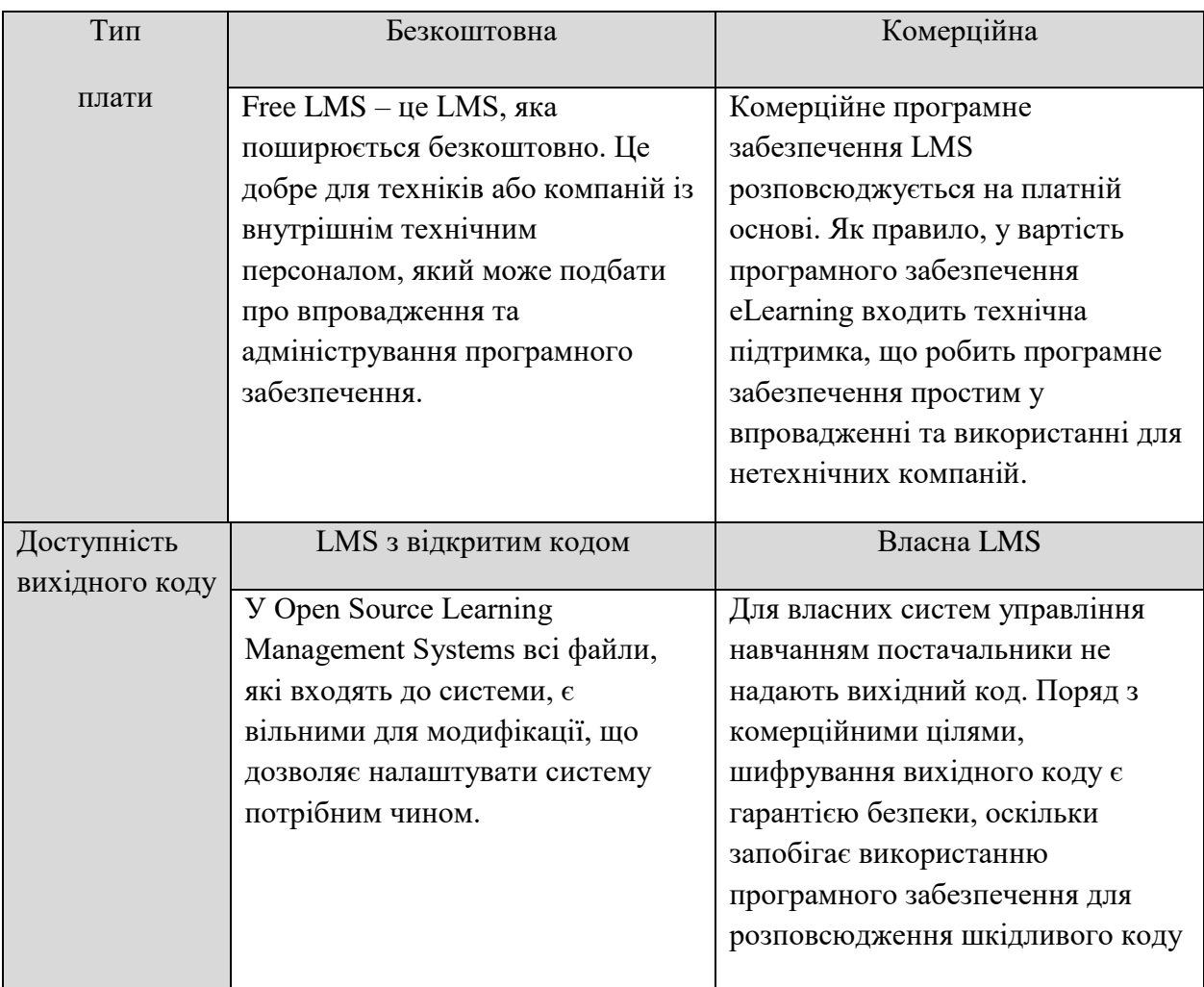

### Продовж. табл.. 1.1

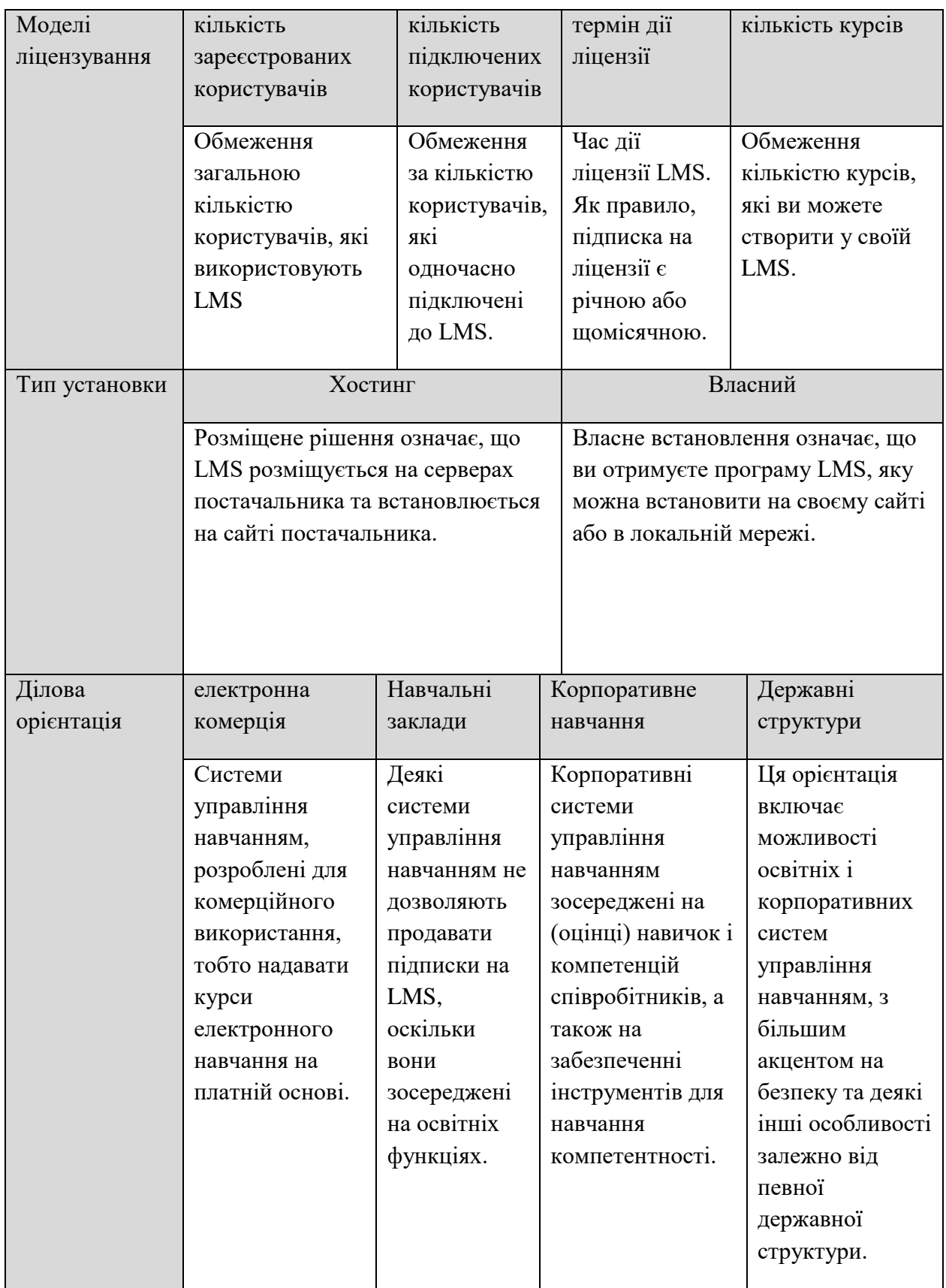

### Продовж. табл.. 1.1

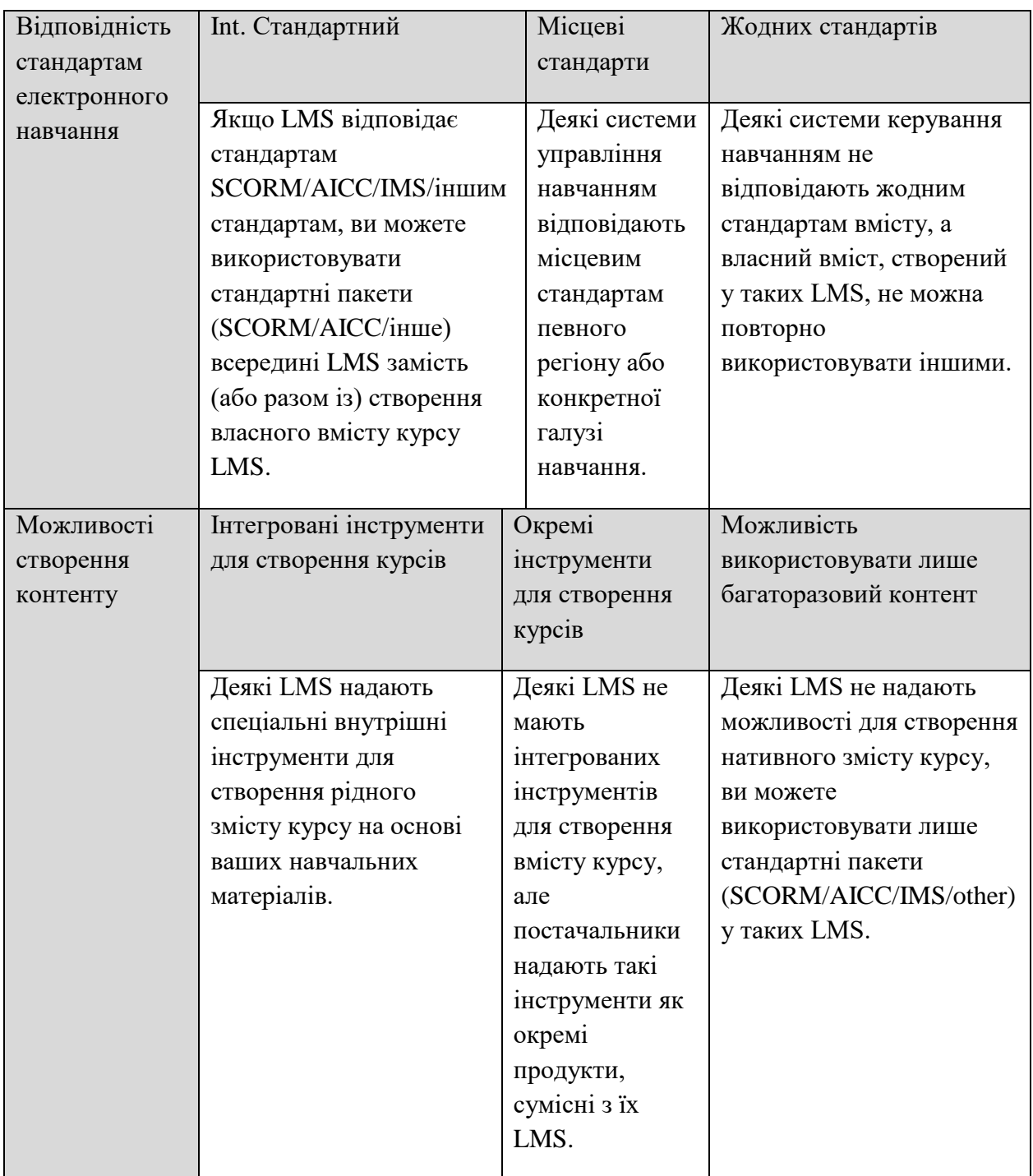

#### Закінч.табл. 1.1

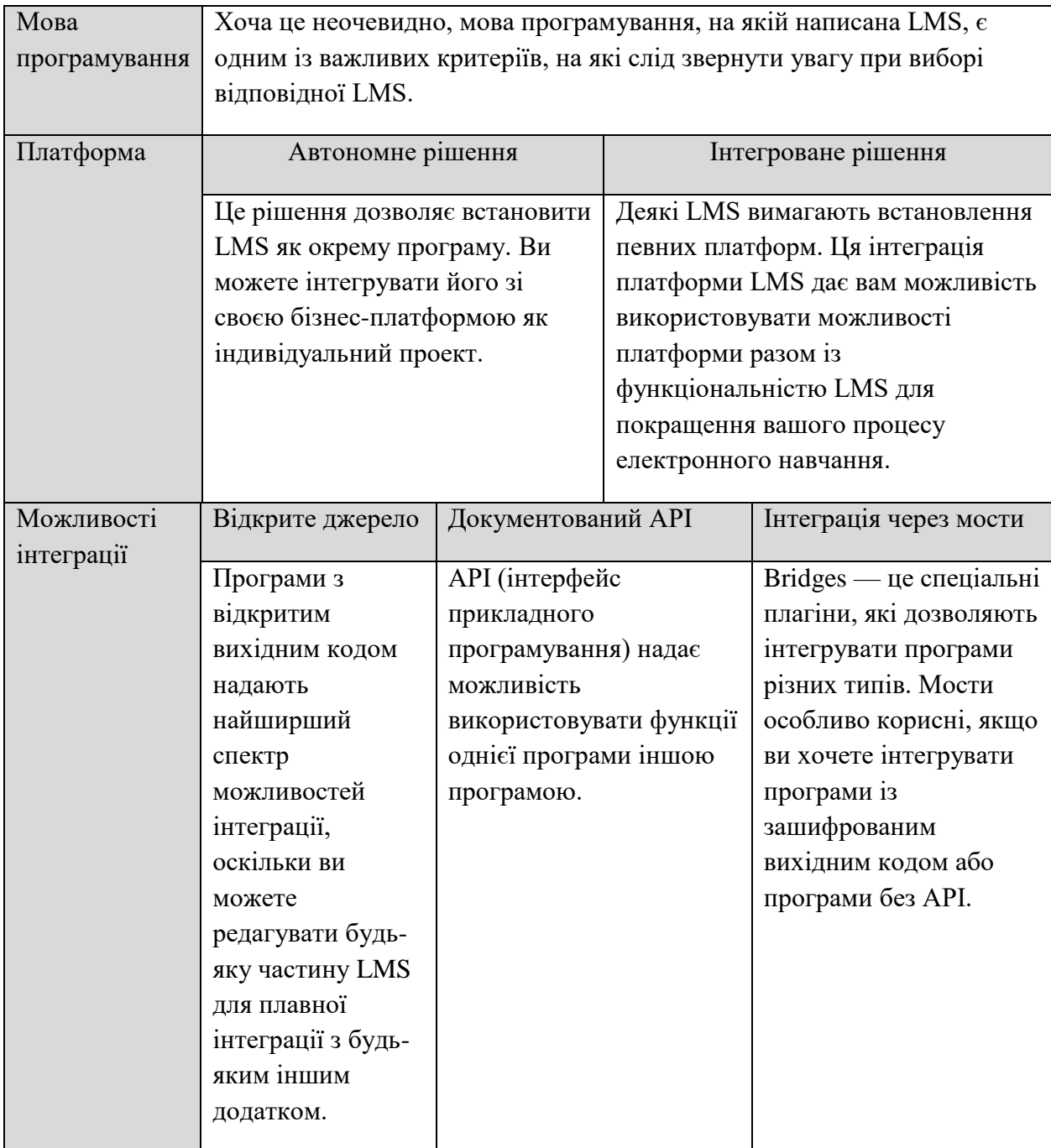

Інформаційна система для підтримки адміністрування учбових курсів в умовах дистанційного навчання 16

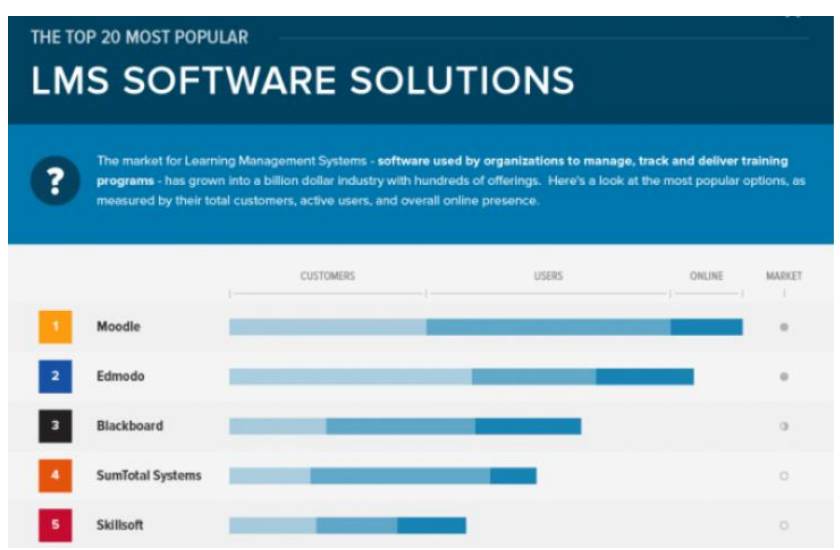

Рис. 1.2. Рейтинг LMS на 2021 рік

### **1.3 Огляд існуючих аналогів**

#### **Open Source LMS Moodle**

Open Source LMS Moodle широко відома у світі, використовується більш ніж у 100 країнах.

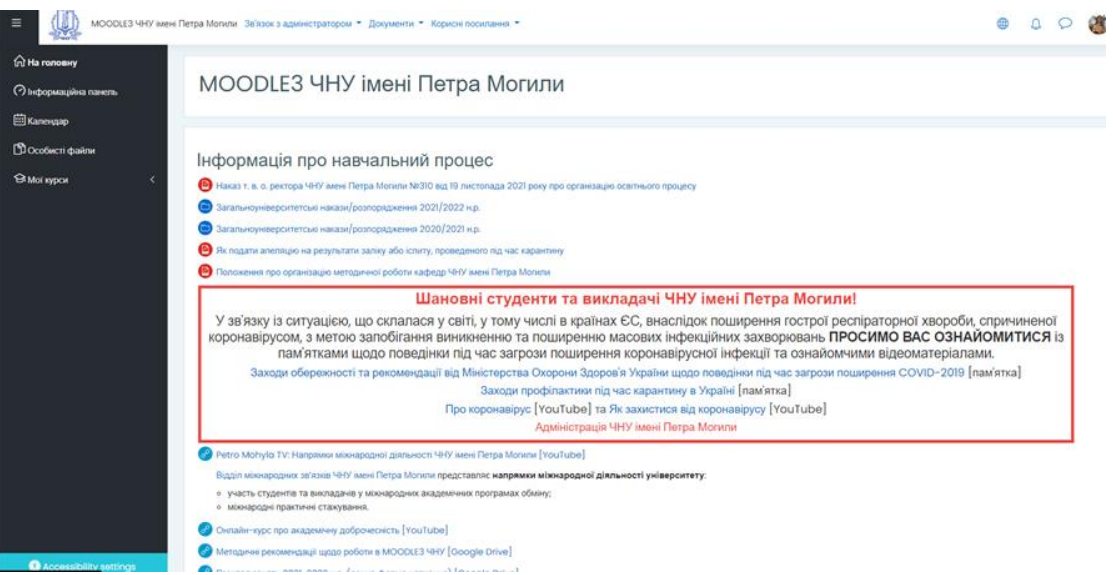

Рис.1.3. Головна сторінка

За рівнем можливостей Moodle витримує порівняння з відомими комерційними LMS, наприклад з IBM Lotus Learning Management System, в той же час вигідно відрізняється від них тим, що поширюється у відкритому Інформаційна система для підтримки адміністрування учбових курсів в умовах дистанційного навчання 17

вихідному коді - це дає можливість "заточити" систему під особливості конкретного освітнього проекту , а за потреби і вбудувати в неї нові модулі.

Moodle орієнтована на колаборативні технології навчання – дозволяє організувати навчання у процесі спільного вирішення навчальних завдань, здійснювати взаємообмін знаннями.

Широкі можливості для комунікації – одна з найсильніших сторін Moodle. Система підтримує обмін файлами будь-яких форматів – як між викладачем та студентом, так і між самими студентами. Сервіс розсилки дозволяє оперативно інформувати всіх учасників курсу чи окремі групи про поточні події. Форум дає можливість організувати навчальне обговорення проблем, обговорення можна проводити за групами. До повідомлень у форумі можна прикріплювати файли будь-яких форматів.[35]

Є функція оцінки повідомлень – як викладачами, так і студентами. Чат дозволяє організувати навчальне обговорення проблем у реальному часі. Сервіси "Обмін повідомленнями", "Коментар" призначені для індивідуальної комунікації викладача та студента: рецензування робіт, обговорення індивідуальних навчальних проблем. Сервіс "Вчительський форум" дає освітянам можливість обговорювати професійні проблеми. Важливою особливістю Moodle є те, що система створює та зберігає портфоліо кожного учня: всі здані ним роботи, всі оцінки та коментарі викладача до робіт, усі повідомлення у форумі.

Викладач може створювати та використовувати в рамках курсу будьяку систему оцінювання. Усі позначки з кожного курсу зберігаються у зведеній відомості.

Moodle дозволяє контролювати відвідуваність, активність студентів, час їх навчальної роботи в мережі.

#### **Edmodo**

Edmodo – це компанія з освітніх технологій, яка пропонує платформу для спілкування , співпраці та навчання школам та вчителям K-12 . Мережа Інформаційна система для підтримки адміністрування учбових курсів в умовах дистанційного навчання 18

Edmodo дає змогу вчителям ділитися вмістом, розповсюджувати тести, завдання та керувати спілкуванням з учнями, колегами та батьками.

Після того, як студенти приєднаються, вони зможуть переглядати вміст, керувати дедлайнами, отримувати й надсилати завдання, а також взаємодіяти з учителем та іншими однокласниками, беручи участь у заходах та створюючи дописи, які містять вбудовані файли, посилання та медіа. Вчителі можуть переглядати всі дописи та модерувати вміст або переводити учнів у режим лише для читання. Користувачі можуть обмінюватися документами, посиланнями, відео та зображеннями за допомогою функції перетягування, інтегруючи файли з облікових записів Google і Microsoft. Вчителі також можуть використовувати сторінку Discover для пошуку програм, ігор, та новини, орієнтовані на студентів, щоб додати їх до своїх завдань. Крім того, функція звітів дозволяє вчителям відстежувати виконання завдань та оцінки.

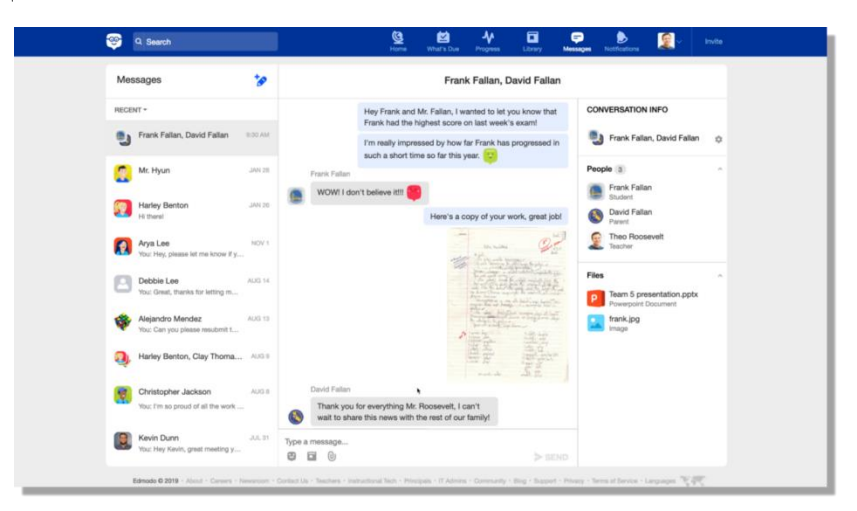

Рис.1.4. Сторінка ресурсу Edmodo

#### **1.4 Постановка задачі**

#### **Актуальність**

Концепція електронного навчання не нова для сектора освіти. Однак спалах COVID-19 підсилив потребу шкіл використовувати технологічні платформи для стимулювання навчальних ініціатив. Існує підвищений попит на те, щоб школи надавали навчальні рішення учням за допомогою онлайнплатформ, оскільки переваги набагато переважають недоліки. Простіше кажучи, електронне навчання – це процес навчання або навчання за допомогою цифрових ресурсів, таких як програмне забезпечення, мобільні пристрої та Інтернет.

#### **Мета роботи**

Метою дипломної роботи є розгляд та аналіз основних принципів побудови сучасних веб-систем та способів організації електронного навчання. В роботі були поставлені наступні задачі:

- Вивчення концепцій та можливостей сучасних компонентів створення веб-ресурсів, та їх аналіз.
- Дослідження засобів, технологій та принципів для побудови композитних веб-додатків.
- Обробка та аналіз уже існуючих матеріалів даного направлення. Пошук зручного та оптимального рішення задля впровадження його у власній системі.
- Аналіз специфіки організації електронного навчання.
- Створення інформаційної системи для адміністрування учбових курсім в умовах дистанційного навчання.
- Тестування створеного ресурсу на працездатність.
- Висновковий кінцевий аналіз проробленої роботи.

### **2 ТЕХНОЛОГІЇ ТА ПІДХОДИ ДО ПРОЕКТУВАННЯ І СТВОРЕННЯ ІНФОРМАЦІЙНОЇ СИСТЕМИ**

У сучасну інформаційно-комунікаційну епоху відбувається постійне звертання до інформаційних систем та управління інформаційними системами.

У системі мережа компонентів працює для досягнення єдиної мети, якщо між компонентами немає координації, це призводить до контрпродуктивних результатів.

Загальне визначення інформації – це дані. Однак дані не є правдивою інформацією. Дані отримують свій сенс і значення, якщо лише є інформацією. Інформація представлена даними, символами та літерами.

Інформація має такі властивості:

- **Об'єктивна:** Однією з ключових властивостей інформації є її об'єктивність. Об'єктивна інформація є ключовою складовою будьякого сучасного наукового дослідження.
- **Суб'єктивна:** набір інформації, яка корисна для науки, може бути абстрактною або нерелевантною для інших. Тому інформація також суб'єктивна.
- **Тимчасова:** інформація є тимчасовою з кожним оновленням бази даних.

#### **2.1 Аналіз технологій для створення веб – ресурсів**

Основними та широковідомими технологіями для створення веб-ресурсів є HTML, CSS, JavaScript, Php, MySQL та інші.

Сайт може бути як односторінковим, тобто вміщуючим усю інформацію та елементи на одній веб-сторінці, так і багатосторінковим, тобто маючий розподілену систему, що складається з певної кількості сторінок пов'язаних між собою.

 $21$ 

**HTML** (від англ. HyperText Markup Language) – це стандартизована мова розмітки документів у веб-просторі. Більшість вебсторінок містять опис розмітки на мові HTML (чи XHTML). Мова HTML інтерпретується безпосередньо у браузері; отриманий у результаті інтерпретації відформатований текст відображається на екрані монітора комп'ютера чи мобільного пристрою користувача. HTML являє собою набір тегів, що описують структуру документу. Завдяки тегам веб-браузер може легко розпізнати структуру тексту, відокремити його абзаци та заголовки. Як і веб, HTML було створено Тімом Бернсом-Лі. У 1991 році науковець створив документ під назвою «HTML Tags», у якому запропонував близько двадцяти елементів для створення веб-сторінок. Проте ідея використовувати теги з кутовими дужками існувала ще до його праці. Такі теги вже існували у форматі SGML (Standard Generalized Markup Language). Тому Тім створив нові стандарти, базуючись на тих що вже існували. Розробники HTML5 у повному обсязі притримувалися цього принципу. На початку хтмл проектувався як засіб для структурування та форматування документів, без жодного їх зв'язку із засобами відображення. Проте сучасні HTML пішли значно далі від своїх початковіх базових задач, являючи собою у сучасності сукупність потужних мультимедійних можливостей, у стійкій складній графічній оболонці з можливістю підлючення розширень та плагінів.

Інформаційна система для підтримки адміністрування учбових курсів в умовах дистанційного навчання  $22$ 

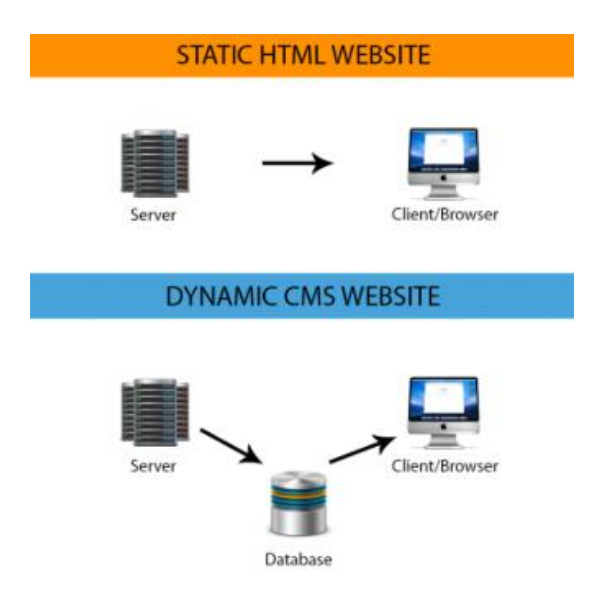

Рис. 2.1. Трансфер даних

**XHTML** (від англ. extensible hypertext markup language ) – розширюєма мова гіпертекстової розмітки, що являє собою сімейство мов розмітки вебсторінок на основі XML, що повторюють та розширюють можливості впровадження та використання HTML. Головною відмінністю XHTML і HTML є те що вони оброблюють документ по-різному. Документи XHTML оброблюються своїм модулем (пасером) аналогічно до документів XML. В процесі цієї обробки помилки, припущені розробником, не виправляться.

**CSS** (від англ. Cascading Style Sheets) – це каскадні таблиці стилів, що надають додаткові можливості для розмітки HTML - документу й свободу по створенню унікального дизайну для веб-сторінок. При обробці браузером звичайного HTML документу, він використовує влаштований за замовченням стиль відображення HTML - елементів на веб-сторінці. З допомогою ж CSS є можливість перевизначити встановлений для елементів стиль за замовченням, створюючи тим самим унікальний стиль оформлення для веб-елементів сторінки. Стиль – це правило, що описує форматування окремого елементу на сторінці. Як правило стилі зберігаються окремо від HTML коду, в окремих документах з розширенням \*.css . Такий підхід є досить зручним, за допомогою одного єдиного CSS документу, можна керувати стилем

оформлення усіх елементів на сторінках сайту, де є посилання на зовнішній файл зі стилями.

**PHP** — це мова сценаріїв на стороні сервера, розроблена спеціально для веб-розробки. Це відкритий код, що означає, що його можна безкоштовно завантажувати та використовувати. Він дуже простий у навчанні та використанні. Файли мають розширення «.php».

Расмус Лердорф надихнув створення першої версії PHP і брав участь у пізніших версіях. Це інтерпретована мова, і для неї не потрібен компілятор.

PHP код виконується на сервері. Його можна інтегрувати з багатьма базами даних, такими як Oracle, Microsoft SQL Server, MySQL, PostgreSQL, Sybase, Informix.

Він є потужним для утримання системи керування вмістом, як-от WordPress, і може використовуватися для контролю доступу користувачів.

Він підтримує основні протоколи, такі як HTTP Basic, HTTP Digest, IMAP, FTP та інші.

Такі веб-сайти, як www.facebook.com, www.yahoo.com, також створені на PHP.

Однією з основних причин цього є те, що PHP можна легко вбудувати у файли HTML, а HTML-коди також можна записати у файл PHP.

Річ, що відрізняє PHP від клієнтської мови, як-от HTML, полягає в тому, що коди PHP виконуються на сервері, тоді як HTML-коди відображаються безпосередньо в браузері. PHP коди спочатку виконуються на сервері, а потім результат повертається браузеру.

Єдина інформація, яку знає клієнт або браузер, - це результат, повернутий після виконання PHP-скрипту на сервері, а не фактичні коди PHP, присутні у файлі PHP. Крім того, файли PHP можуть підтримувати інші мови сценаріїв на стороні клієнта, такі як CSS і JavaScript.

**Laravel** — це PHP-фреймворк з відкритим вихідним кодом, який є надійним і легким для розуміння. Він відповідає шаблону проектування

Інформаційна система для підтримки адміністрування учбових курсів в умовах дистанційного навчання  $24$ 

модель-погляд-контролер. Laravel повторно використовує існуючі компоненти різних фреймворків, що допомагає у створенні веб-додатків. Таким чином розроблений веб-додаток є більш структурованим і прагматичним.

Laravel пропонує багатий набір функціональних можливостей, який включає основні функції PHP-фреймворків, таких як CodeIgniter, Yii та інших мов програмування, як-от Ruby on Rails. Laravel має дуже багатий набір функцій, які підвищать швидкість веб-розробки.

#### **Переваги Laravel**

Laravel пропонує вам наступні переваги, коли ви створюєте вебдодаток на його основі

- Веб-додаток стає більш масштабованим завдяки фреймворку Laravel.
- При розробці веб-додатка економиться значний час, оскільки Laravel повторно використовує компоненти з іншого фреймворку при розробці веб-додатка.
- Він включає простори імен та інтерфейси, таким чином допомагає організувати ресурси та керувати ними.

**JavaScript** – це мова програмування повністю інтегрована з HTML та CSS, що дозволяє вирішувати широкий спектр задач як в фронт-енд так, і в бек-енд розробці. Метою створення JS була динамізація статичних сторінок в браузерах користувачів. У сучасних сайтах можна спостерігати за цим постійно. Найочевиднішими прикладами його використання є різноманітні динамічні елементи дизайну на сайті. На сьогодні ця мова програмування дозволяє не тільки писати сценарії, виконувані в клієнтських браузерах, але й створювати повноцінні додатки, серверні сценарії та сценарії командного рядку. Для того щоб обробите такий сценарій потрібні інтерпретатори.

Інтерпретатор – це програма, яка виконує порядкову чи по командну обробку вихідного коду з миттєвим її виконанням. Процес виконання такої обробки вихідного коду називається інтерпретацією.

Базовою особливість цієї мови програмування можна відмітити те, що на неї впливали інші (Python, Java та інш.) мови програмування з ціллю придати максимальну зручність JS та легкості у розумінні її тими користувачами, що не мають відповідної освіти й глибинних пізнань – не програмістами.

Переваги JavaScript:

- жоден сучасний браузер не обійдаться без підтримки JavaScript;
- з використанням написаних на JavaScript плагінів й скриптів впорається навіть не спеціаліст;
- корисні функціональні налаштування;
- це постійно оновлюючася мова зараз розробляють бета-версію проекту JavaScript 2;
- взаємодія з додатком може виконуватись навіть через текстові редактори Microsoft Office та Open Office;
- перспектива використання мови у процесі навчання програмуванню й інформатиці.

Недоліки JavaScript:

- знижений рівень безпеки за рахунок постійного вільного доступу до вихідного коду популярних скриптів;
- велика кількість дрібних помилок на кожному етапі роботи. Більша частина з них легко корегується, проте саме їх існування дозволяє вважати цю мову менш професійною, порівняно с іншими;
- повсюдне розповсюдження. Своєрідним недоліком можна вважати той факт, що частина активно використовуваних програм; (особливо додатків) перестануть існувати при відсутності мови, оскільки цілком базуються на ній.

#### **2.2 Вибір веб-хостингу для публікації ресурсу в мережі**

Веб-хостинг - це онлайн-сервіс, який дозволяє публікувати веб-сайт або веб-додаток в Інтернеті. Підписуючись на послугу веб-хостингу, розробник, як правило, орендує деякий простір на фізичному сервері, де він можете зберігати всі файли та дані, необхідні для належного роботи певного веб-сайту.

Найпоширеніша форма веб-хостингу називається " спільний хостинг ". Він найменш дорогий і, як можна здогадалися, найменш потужний.

За допомогою спільного хостингу кілька клієнтів веб-хостингу мають один і той же комп'ютер. Всі веб-сайти всіх різних облікових записів зберігаються на одному диску, обробляються одним і тим же процесором і доставляються тим самим веб-сервером .

Неважко зрозуміти, чому це дешевше, ніж інші варіанти. Хостингкомпанія виділяє для користувачів порівняно мало ресурсів.

#### **Обмеження спільного хостингу**

Звичайно, є і мінуси. Усі веб-сайти з усіх облікових записів конкурують за ті ж самі дефіцитні комп'ютерні ресурси.

Сервери, на яких розміщені сайти спільного плану хостингу, значно більші та потужніші, ніж звичайний домашній комп'ютер, тому вони можуть розміщувати сотні веб-сайтів без жодних проблем - до тих пір, поки жоден із сайтів стане н надто популярним або не потребує занадто багато ресурсів.

 Кожне завантаження сторінки, кожне зображення та файл ресурсу вимагає трохи уваги з боку веб-сервера, коли хтось цього вимагає.

Якщо користувач працює зі складною веб-програмою або системою управління вмістом, це може вимагати більш тривіальної потужності процесора, щоб надсилати запити до бази даних, збирати вміст на сторінку або вживати інших дій. Індивідуально ці речі можуть бути настільки швидкими, що здаються миттєвими.

Якщо популярний сайт - це хтось інший на тому ж сервері, інші користувачі відчують затримки та простої роботи, не знаючи чому. Якщо ж пощастило отримати багато трафіку, користувач можете сподіватися, що його сайт стане недоступним прямо тоді, коли йому найбільше потрібно бути у робочому стані.

#### **Налаштування та безпека**

Інший недолік спільного хостингу - неможливість налаштувати хостинг-середовище. Це може не мати для користувача ніякого значення. Якщо він просто веде простий блог WordPress (наприклад), він можете добре працювати, займаючись налаштуванням свого оточення.

Ще одна проблема, яку слід зазначити щодо спільного хостингу, полягає в тому, що він може відкрити веб-сайт до певної кількості ризиків. Незалежно від того, наскільки обережно розробник ставиться до захисту своїх веб-додатків, інші люди можуть залишати своє програмне забезпечення уразливим для атак та надавати точку входу для атак, які впливають і на власний сайт користувача.

Крім того, користувач використовує ту саму IP-адресу з іншими сайтами на тому ж сервері. Якщо хтось із них використовує свій обліковий запис для надсилання спам-електронної пошти або іншим видом поганої поведінки, користувач може виявити, що його сайти блокуються фільтрами електронної пошти та брандмауерами вмісту . Найгірша частина цієї проблеми полягає в тому, що він можете навіть не знати, що це відбувається.

#### **Виділений хостинг сервера**

Завдяки спеціальному розміщенню сервера ви маєте повний контроль над усім сервером. Це має багато переваг, але також дорожче і складніше.

Коли у вас є прямий і повний доступ до сервера, на якому працює ваш веб-сайт, ви можете встановити будь-який тип нішевого програмного забезпечення, який вам подобається, внести зміни в операційну систему або інтерпретатори мови, налаштувати налаштування конфігурації.

Для певних застосувань, як-от запуск системи управління підприємством або створення спеціального програмного забезпечення, вам потрібен цей рівень контролю.

Інша основна перевага виділеного сервера полягає в тому, що ви єдиний, хто споживає серверні ресурси. Це значно підвищує вашу швидкість та продуктивність.

Звичайно, якщо ви зможете робити все, що завгодно, на своєму сервері, ви також несете відповідальність за те, щоб зробити майже все, що потрібно зробити. Це включає постійне оновлення всього програмного забезпечення та налагодження проблем, якщо ви випадково створили дивні конфлікти чи проблеми.

Виділений хостинг сервера також може бути дуже дорогим. При спільному хостингу на одному сервері може бути 100 клієнтів. З виділеним сервером ви єдиний - і різниця у вартості це відображає.

#### **Віртуальний приватний сервер**

Десь між спільним хостингом (багато людей на одному сервері) і присвяченим хостингом (один обліковий запис на сервері), є віртуальний приватний сервер (VPS).

У цій моделі у користувача є власний виділений сервер, але сервер - це віртуальна машина, а не фізична. Це забезпечує сукупність переваг (і недоліків) як спільних, так і виділених хостинг-планів.

З хостингом VPS ви маєте повний контроль над навколишнім середовищем, як і з виділеним сервером. Це особливо корисно, якщо ви розробляєте власні програми або ведете бізнес SaaS (програмне забезпечення як послуга).

Як правило, у корисувачів набагато більше доступу до ресурсів сервера з VPS хостингом порівняно з спільним хостингом.

Хоча різні віртуальні машини є спільними ресурсами сервера, їх на сервері, як правило, значно менше. Користувачу виділена значно більша частина загальної обчислювальної потужності та пропускної здатності.

Також є набагато менше питань безпеки. Облікові записи VPS мають свою IP-адресу, і рівень віртуалізації означає, що ви захищені від будь-яких проблем, які можуть виникнути внаслідок проблем на інших сайтах.

#### **Масштабований хмарний VPS хостинг**

Проблема з виділеними серверами та звичайними VPS та спільними планами хостингу полягає в тому, що зрештою - якщо буде достатньо трафіку - ви потрапите на фізичні обмеження фактичного сервера.

Ми говоримо про справжню машину з реальними обмеженнями щодо того, скільки пам'яті вона може використовувати, скільки пам'яті може вмістити і скільки запитів може обробити.

Більшість веб-сайтів ніколи не досягають цих меж, а спільний або VPSхостинг більш ніж достатній. Але деякі сайти регулярно відвідують десятки тисяч відвідувань на день, а інші сайти з менш регулярним трафіком періодично мають величезні сплески, які неможливо передбачити, як, наприклад, коли вміст раптом стає вірусним.

Через ці хостингові реалії хостинг-компанії пропонують щось, що зазвичай називається "масштабний VPS хостинг" або " хмарний хостинг " або "масштабований хмарний хостинг".

Як правило, що стосується веб-хостингу, "хмара" означає, що велика кількість комп'ютерів об'єднані разом, і будь-які програми, що працюють на них, можуть використовувати їх комбіновані обчислювальні ресурси.

При такому типі хостингу використовуваний віртуальний приватний сервер не є одним із кількох на одному сервері. Швидше, він один із сотень усіх, хто спільно використовує величезний обчислювальний ресурс.

#### **Переваги хмарного хостингу**

Як правило, хостингові компанії намагаються добре утримати середній рівень використання ресурсів у межах фактичного обсягу обчислювальної потужності. Це може бути від 50%.

Якщо трапляється раптовий приріст, використовуйте, оскільки на одному веб-сайті є стрибок трафіку, загальний рівень використання, але залишається в межах системи, яка в цілому може працювати.

Його добре використовуати і для сайтів, оскільки вони з часом ростуть. Компанія-хостинг додає більше обчислювальних ресурсів або реорганізовує, як віртуальні машини розгортаються в системі, щоб підтримувати оптимальну продуктивність у міру розвитку профілю використання кожного сайту.

Ще одна перевага масштабованого хмарного хостингу полягає в тому, що користувач зазвичай плате лише за те, що фактично використовує. Це особливо добре для підприємств, які не мають грошей на оплату вебхостингу високого класу на початку, але, зрештою, потрібна пропускна здатність, якщо бізнес стане успішним.

Однією з інших головних особливостей деяких хмарних планів VPS є те, що ви можете фактично мати кілька віртуальних серверів, спільно пов'язаних в один єдиний обліковий запис. Це добре для людей, які потребують багатоступеневої структури розробки та розгортання з сервером для кожного розробника, тестування та виробництва.

#### **Не кожен хмарний хостинг однаковий**

На що слід звертати увагу на хмарному або масштабованому хостингу, це те, що "хмара" майже не має жодного юридичного чи технічного значення, а "масштабованість" однаково неоднозначна.

Кожна компанія, що займається хостингом, має надзвичайно різні плани під цим набором відповідних термінів, тому обов'язково потрібно ознайомитись з фактичними функціями, які потрібно придбати, а також з відгуками реальних користувачів.

#### **Керований хостинг**

Якщо потрібна пропускна здатність та потужність VPS або виділеного сервера, але у користупача немає технічних навичок (або схильності) робити серйозне адміністрування сервера, він можете отримати керований план хостингу.

Керований хостинг - це термін, який охоплює безліч різних типів планів, але все, що у них є спільного, - це те, що хостинг-компанія надає якусь проактивну технічну підтримку. Це може бути таким ж простим, як попередня інсталяція програмного забезпечення та допомога з початковою конфігурацією, постійний моніторинг та оновлення.

З деякими керованими планами хостингу користувач має прямий доступ до VPS або спеціалізованого сервера , і хостинг-компанія надає підтримку на додаток до цієї основної хостингової послуги.

Це надає гнучкість використовувати і робити те, що користувач хоче чи йому потрібно, але без необхідності знати все про адміністрування сервера.

Інші керовані плани хостингу орієнтовані на конкретні додатки, такі як WordPress, і взаємодія з ними обмежена однією установкою. Все середовище було налаштовано, щоб забезпечити найкращий досвід роботи з однією програмою, і користувачу насправді нічого додаткового не треба робити.

Це корисно, якщо є потрібна розробнику програма, але вона не дає йому великої гнучкості у користуванні.

#### **Спеціалізований хостинг**

Плани хостингу, описані вище, складають більшість пропозицій від комерційних хостинг-провайдерів. Спектр функцій, пропускна здатність та обчислювальна потужність, доступні в одному з цих «звичайних» планів хостингу, будуть відповідати потребам майже всіх людей, які шукають плани веб-хостингу.

Тільки задля повноти варто відзначити, що існує ряд спеціалізованих хостинг-провайдерів, які мають конкретні хостингові функції та підтримку різних технологічних потреб.

Більшість із них - це конкретні платформи, такі як хостинг, орієнтований на певну мову, інструмент бази даних чи фреймворк . Інші надають спеціалізовані інструменти для певних методологій розвитку.

#### **Система управління базами даних**

Більшість (не всі, але більшість) веб-сайтів потребують системи управління базами даних для зберігання вмісту та іншої інформації. Це можуть бути публікації в блозі, сторінки, інформація про товар, дані про клієнтів чи будь-який інший вміст, залежно від типу веб-сайту, який ви використовуєте.

Найпоширеніша система управління базами даних - MySQL . Це дуже потужний програмний інструмент з відкритим кодом для запуску складних реляційних баз даних. Він безкоштовний у використанні та вже доступний у багатьох планах веб-хостингу.

MySQL - це база вибору для найпопулярніших систем управління контентом, таких як WordPress, Drupal та Joomla. Він також надає повноваження для ряду платформ електронної комерції, розробників вебсайтів , систем оголошень та програм соціальних мереж.

Є кілька інших систем баз даних, які використовуються певними програмами, і ви можете перейти через них, якщо робите щось унікальне.

Наприклад, PostgreSQL - це RDBMS з відкритим кодом, який функціонально дуже схожий на MySQL, і це база даних за замовчуванням для Ruby on Rails. Тож якщо ви використовуєте цю структуру, вам слід переконатися, що ви знайдете хостинг-компанію, яка її підтримує.

## **2.2 Аналіз ефективності LMS: використання методів веб-аналітики для покращення якості електронного навчання**

#### **Методи веб-аналітики**

Першим кроком на початку проекту веб-аналітики є визначення ключових показників ефективності (КПЕ), за якими слід оцінювати LMS. Кожен з КПЕ має бути чітко визначений і присвоєно відносне значення. Це завдання має виконуватися в партнерстві з постачальником тренінгів, щоб очікування продуктивності бізнес-процесів і внутрішнього, і зовнішнього боку інтерпретувалися так само, як і зацікавлені сторони LMS.

Нижче наведено короткий опис 3 поширених методів веб-аналітики, які використовуються в проектах аналізу ефективності LMS, а саме

- Аналіз веб-журналу учнів
- Аналіз навчального циклу учня
- Аналіз прогресу навчання

#### **Аналіз веб-журналу учнів**

Аналіз веб-журналу учнів допоможе визначити поточний стан навчальної діяльності. Аналіз веб-журналу (WLA) передбачає встановлення того, коли, як і ким відвідуються різні розділи системи. Також можна створювати звіти про діяльність на основі зібраних даних і на основі цих звітів відстежувати характер діяльності та зміни «попиту».

Дані, зібрані та проаналізовані за допомогою WLA, можуть відрізнятися залежно від досліджуваних KPI. Деякі зі стандартних індикаторів WLA, які підлягають дослідженню:

- Час відвідування сторінки/сайту/розділу, тривалість та кількість відвідувань.
- Найбільше/найменше перегляданих сторінок.
- Час автентифікації/доступу для окремого користувача.

При застосуванні до LMS такий аналіз може надати багато корисних наборів даних, які відображають різні показники ефективності системи, наприклад, визначення розділів, до яких учні рідко звертаються, або навпаки — визначення розділів, до яких звертаються частіше, ніж інші. Наприклад, LMS може включати форум для студентів, щоб обговорювати питання, пов'язані з курсом, і об'єднуватися в навчальні групи, але WLA може виявити, що деякі користувачі мають доступ до цього розділу системи/сайту, а ті, хто його відвідує. досить рідко. Ці дані можуть бути корисними для перегляду поточних налаштувань та розташування форуму. Наступним кроком проекту редизайну форуму LMS буде встановлення причин нездатності форуму залучити учнів і з'ясувати, чи є він недостатньо зайнятим через тривіальну неінформованість користувачів про його існування, поганий макет,

Аналогічно, якщо окремі розділи навчального сайту отримують багато кліків, це означає, що вони справді додають цінності для системи (принаймні, що стосується учнів), якщо учні не отримають доступ до сторінок, а потім негайно покинуть їх, не витрачаючи значну суму часу для вивчення вмісту або завантаження навчальних матеріалів.

#### **Аналіз навчального циклу учня**

«Аналіз навчального циклу» зосереджується на так званому підході, орієнтованому на відвідувачів, і досліджує ключові показники ефективності, пов'язані з окремими учнями або окремими групами учнів, такими як класи чи спеціальності. Деякі з параметрів, які можна застосувати:

- Порівняльне використання ресурсів у різних предметах/навчаннях.
- Рівень впровадження технологій для груп (наприклад, скільки наданих програм для покращення навчання використовується).
- Порівняльна участь (навчальні заходи, дискусії тощо).

Протягом перших днів електронного навчання постачальники тренінгів могли (іноді цілком виправдано) покладатися на певні припущення, а не на зібрані дані, оскільки стереотипи онлайн-навчання були послідовними і рідко відхилялися від реальності. Сьогодні ситуація явно інша. Залежно від характеру завдань навчання та оцінювання, студенти психології чи природничої терапії можуть на диво виявитися, що використовують онлайнсистеми більшою мірою, ніж студенти ІТ чи інженерії.

LCA також може бути використаний для встановлення того, як ці групи отримують доступ до навчальних ресурсів/оцінювання та використовують їх протягом усього курсу. Це важливий елемент аналізу, оскільки ключове завдання розробки ефективного LMS не пов'язане з технічними вимогами (балансування навантаження на трафік, час завантаження тощо), а з бізнеспроцесами та процесами навчання. Крім того, він може надати цінну інформацію про те, наскільки зручними є різні аспекти LMS з точки зору різних груп користувачів.

#### **Аналіз прогресу навчання**

LPA ґрунтується на ефективній комбінації даних, доступних за допомогою веб-аналізу LMS на основі метрик, та даних (включаючи якісні

Інформаційна система для підтримки адміністрування учбових курсів в умовах дистанційного навчання 36

дані), доступних про результати навчання, досягнуті за допомогою онлайнових навчальних програм.

LPA є досить складним у порівнянні з традиційними методами аналізу веб-метрик, оскільки його неможливо досягти, не дивлячись на використання системи та розуміючи не тільки природу та контекст діяльності, яку учні виконують під час входу в систему, але й відносну ефективність цих дій на основі знань. перспектива будівництва. Наприклад, якщо LMS використовується для підтримки навчання студентам курсу сертифікації з китайської медицини, LPA може визначити ефективність доступних онлайнзасобів на основі успішності студентів. Якщо зв'язок між проходженням онлайн-вправ і практичних тестів і досягненням вищих оцінок стає очевидним, LMS, очевидно, добре виконує свою мету.

Аналіз продуктивності LMS завжди є великим аналітичним завданням, що включає комбінації інструментів і підходів, тому неможливо надати «детальний покроковий посібник» про те, як його можна виконати в короткій статті. Крім того, всі платформи LMS відрізняються одна від одної, як і проведення навчання (обсяг навчальних програм, інтенсивність, вимоги до тестування тощо) і цілі, що стоять за цими постачаннями. Однак розуміння принципів веб-аналітики завжди є першим кроком до гарантії того, що отримана оцінка буде дійсною.

#### **Висновки до розділу 2**

У цьому розділі дипломної роботи було розглянуто та досліджено основні технологічні складові створюваного проекту. Обрано необхідні технології на основі яких буде створюватись інформаційна система, підібрано хостингову службу та розглянуто основні підходи до створення потрібного функціоналу через элементи аналізу продуктивності системи. Також було обрано підхід до створення універсальної системи для адміністрації учбових курсів.

Інформаційна система для підтримки адміністрування учбових курсів в умовах дистанційного навчання 37

### **3 ПРОГРАМНА РЕАЛІЗАЦІЯ ІНФОРМАЦІЙНОЇ СИСТЕМИ**

### **3.1 Розробка макету і стурктури ресурсу**

Простір уваги користувача у швидкодіючому Інтернеті дуже короткий, тому структура створюваного веб-сайту повинна зосереджуватися переважно на забезпеченні користувачів необхідним та на тому, щоб сканери пошукових систем правильно сканували веб-сайт для швидшого індексування (для ранжирування в пошукових системах, таких як Google ).

Розробнику потрібно думати про цільову аудиторію, вирішуючи структуру майбутнього сайту.

Неструктурований веб-сайт призведе до підвищення показника відмов, що призведе до зниження видимості створеного веб-сайту. Звичайно кращі структури сайтів призводять до вищого рейтингу в пошукових системах, також структура сайту є важливим сигналом для рейтингу Google.

Алгоритм Google бере інформацію від користувачів для ранжування будь-якого сайту.

Отже, якщо користувач перебуває на будь-якому веб-сайті довгий час, що трапляється через добре розроблену структуру сайту, це призводить до зниження показника відмов, зрештою.

Для створення структури було обрано сервіс octopus.do . Дизайнери та проєкт-менеджери використовують Octopus для складання прототипів вебсайтів та структур додатків, підрахувавши витрати на проект у процесі.

Інформаційна система для підтримки адміністрування учбових курсів в умовах дистанційного навчання 39

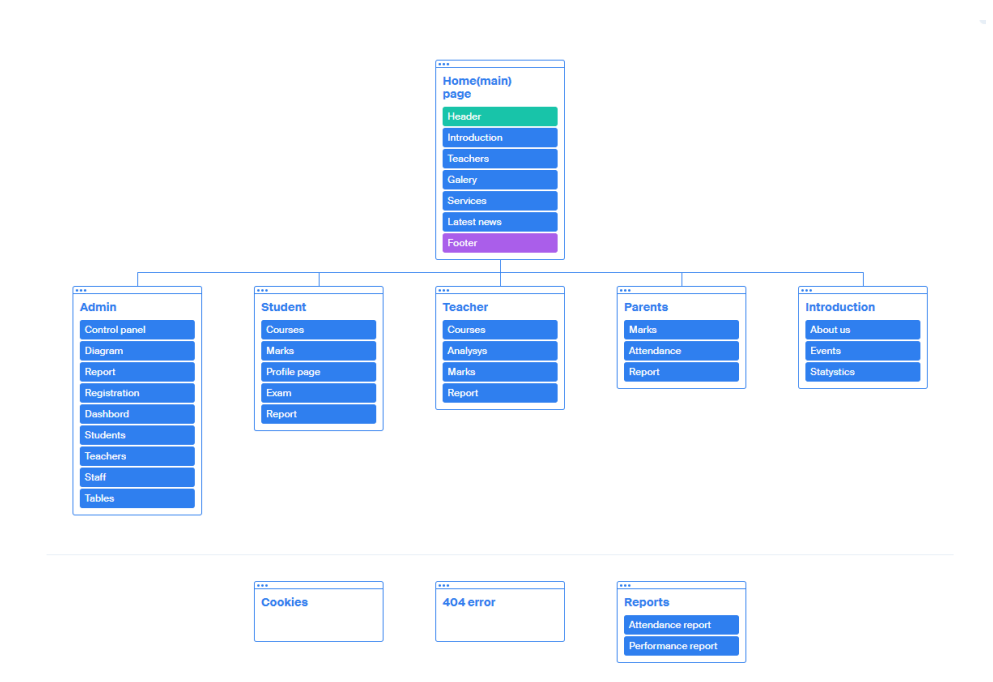

Рис.3.1. Розробка структури сайту

Маючи схему та знаючи те, які сториінки, та з яким контентом, потрібно реалізувати, можна переходити до етапу розгляду приблизної моделі розташування контенту на головної сторінки ресурсу.

Макет - це ескіз певного аспекту системи, яка ще не була побудована. Зазвичай складається з інтерфейсу, який може бути реалізовано у майбутньому, але інші аспекти можуть бути змінені у процесі розробки. Наприклад, продуктивність або вага фізичного продукту. Зазвичай "макет" це базова модель, яка буде реалізована із певними корекціями.

У графічному редакторі формуємо приблизний макет із основних блоків головної сторінки.

Інформаційна система для підтримки адміністрування учбових курсів в умовах дистанційного навчання 40

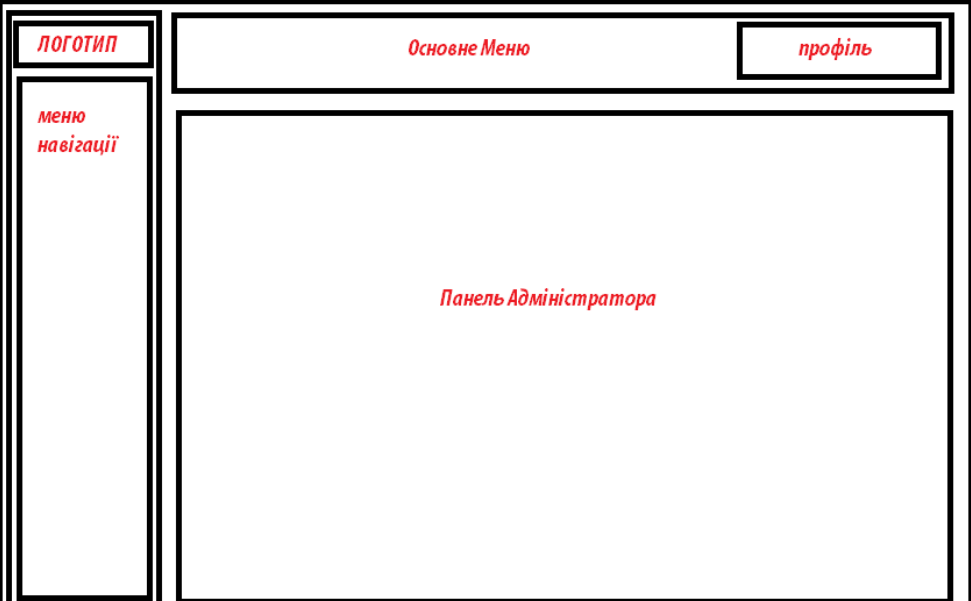

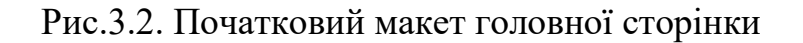

Далі потрібно сформувати макети й інших сторінок майбутнього ресурсу, та в подальшому переходити до розробки.

#### **3.2 Вибір хостингу, огляд та завантаження**

У попередньому розділі дипломної роботи було розглянуто види хостингів відповідно до потреб користувача. Для стореного ресурсу на даний момент необхідно обрати демонстраційний безкоштовний хостинг, що забезпечить публікацію ресурсу у мережі. Проте існуючі безкоштовні пропозиції від відомих хостингів матимуть певні обмеження у функціоналі, містимуть рекламу, обмеження у кількості запитів до бази даних, тощо.

Інформаційна система для підтримки адміністрування учбових курсів в умовах дистанційного навчання 41

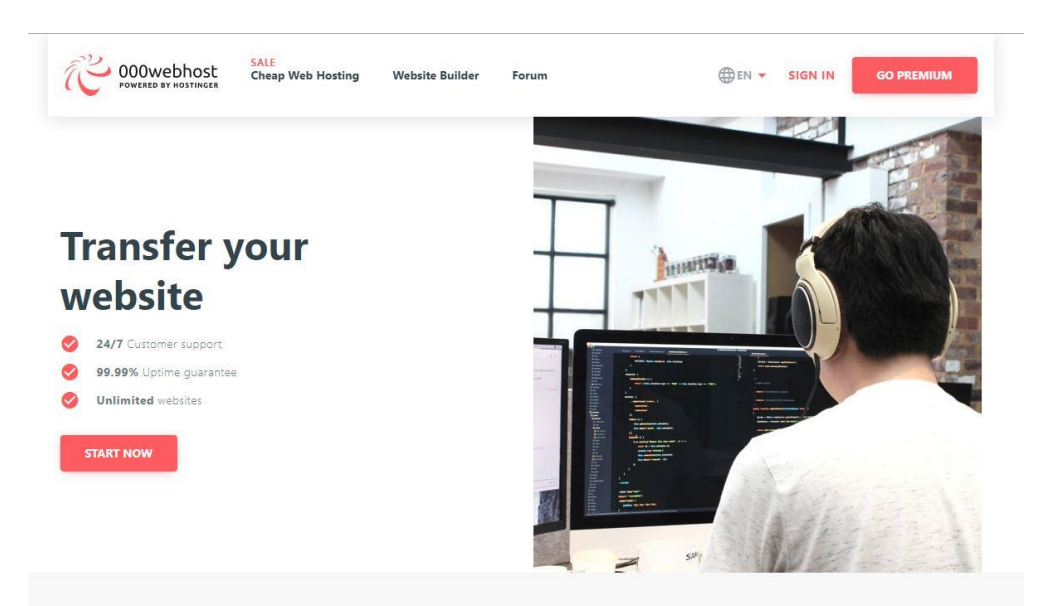

Рис.3.3. Головна сторінка обраного хостингу

Пройшовши швидку реєстрацію на сайті хостинг-провайдеру можна вивантажити код створеного веб-ресурсу через утиліту «Файловий менеджер» та запустити активність сайту, шляхом натискання однієї кнопки.

Коли ресурс успішно перенесено на хостинг можна перейти на сторіну власного кабінету, де висвітлено стан сайту та його основні параметри, через цю ж панель можна перейти до сторінки налаштувань, де міститься детальна статистика за останні 24 години.

| <b>COOWebhost</b> literators<br><b>Go Premium</b><br><u> London a componente de la componente de la componente de la componente de la componente de la componente de la</u> |              |        |             |
|----------------------------------------------------------------------------------------------------|--------------|--------|-------------|
| - 雪川                                                                                                    | Имя у        | Размер | <b>Dava</b> |
| > @ public_html                                                                                                    | public_html  |        | 2020-       |
| > ili tmp                                                                                                    | <b>a</b> tmo |        | 20204       |

Рис.3.4. Інтерфейс «Файлового менеджеру»

Кафедра інтелектуальних інформаційних систем Інформаційна система для підтримки адміністрування учбових курсів в умовах дистанційного навчання

42

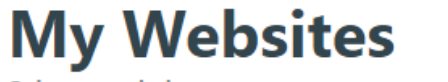

Select a website to manage, or create a new one from :

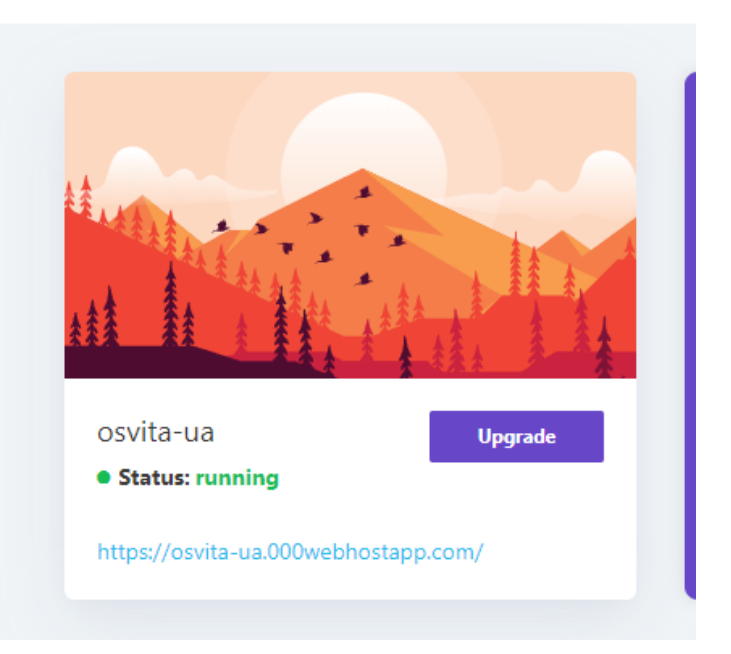

Рис.3.5. Панель керування сайтами у власному кабінеті

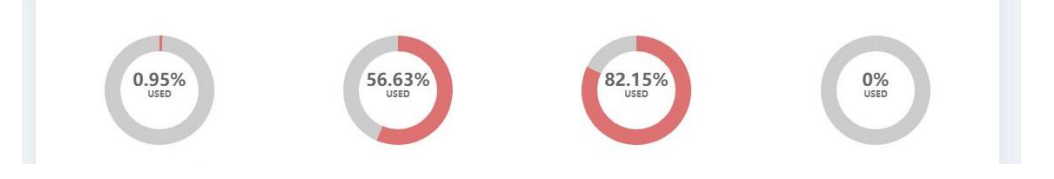

Рис.3.6. Панель статистики ресурсів сайту «Оsvita»

#### **3.3. Огляд створеного ресурсу**

За допомогою CSS та сторонніх фреймворків вигляд ресурсу оформлено під розроблену модель вигляду сайту, та реалізовано потрібну структуру сайту, залишивши посилання на базові необхідні сторінки у верхньому головному меню. Далі знаходиться оформлений банер з назвою сайту у великому форматі та слайдери, на тлі яких розташоване зображення.

Дещо лівіше від меню знаходиться логотип веб-сервісу, простий та лаконічний, у вигляді назви ресурсу, відповідно оформлений в тій ж стилістиці що і увесь дизайн сервісу.

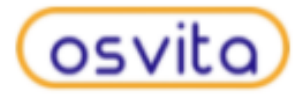

Рис.3.7. Логотип сайту «Оsvita»

Дещо лівіше від логотипу знаходиться меню домашньої сторінки – перше на що звертає увагу користувач, коли вперше потраляє на домашню сторінку ресурсу.

Домашня сторінка Клас І Вчителі | Події | Галерея | Контакти

#### Рис.3.8. Меню домашньої сторінки

Пререходячи за посилання з головного меню користувач потрапляє до галереї, даний розділ може бути під лаштований під певний навчальний заклад.

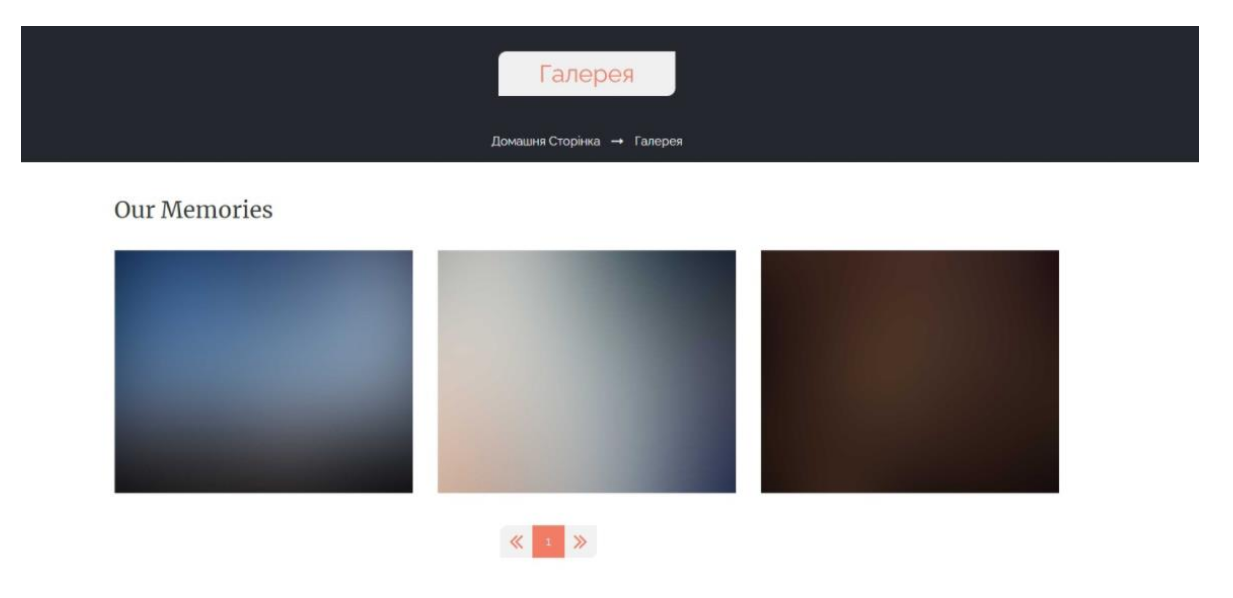

Рис.3.9. Галерея

Наступний пункт головного меню –це сторінка з переліком вчителів, при реєстрації нового вчителя можна вказати повну інформацію про особу, додати фото та посилання на офіційні соціальні мережі.

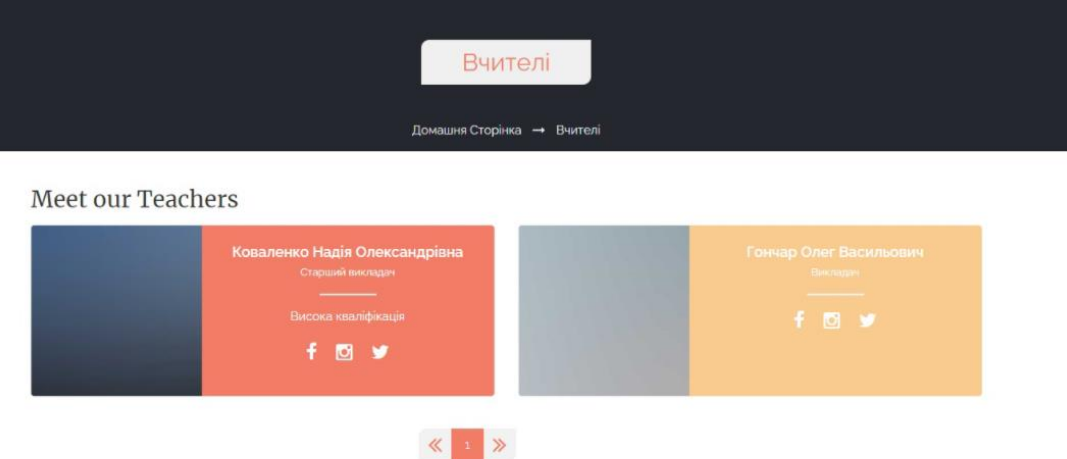

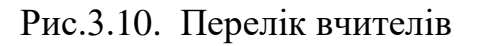

Якщо розглянути домашню сторінку детальніше, можна помітити, що вона розбита на певні блоки, що в основному мають інформувальний сенс, направлені на нових користувачів, що зацікавлені у обраному навчальному закладі.

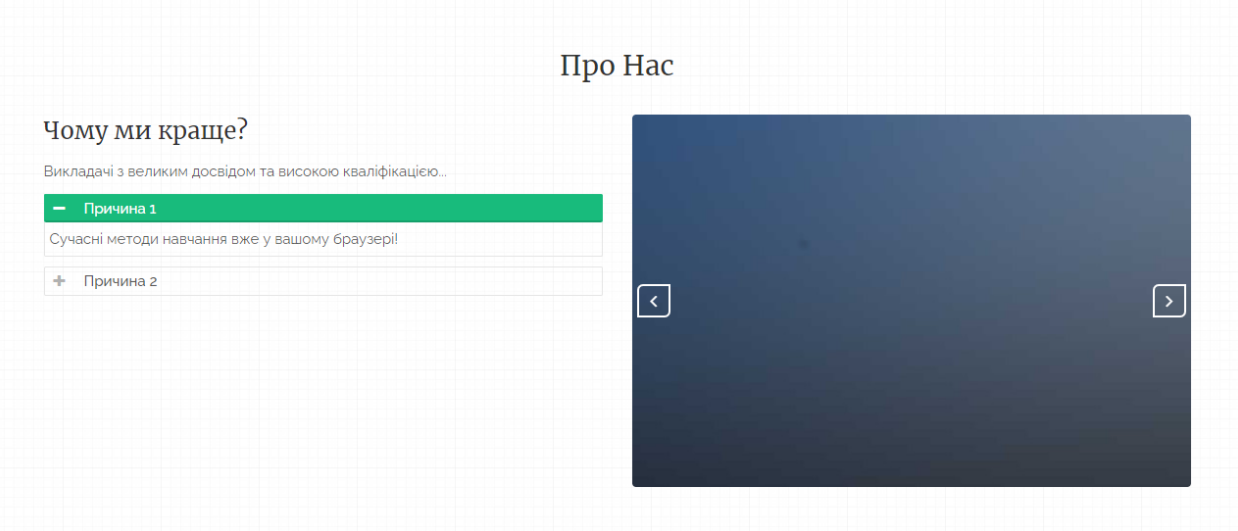

#### Рис.3.11. Блок «Про нас»

Панель адміністратора має досить велику кількість різних функцій, що допомагають зручно керувати системою, створювати звіти, реєструвати класи, учнів, вчителів, дисципліни та додаткових працівників,що залучені до процесу електронного навчання.

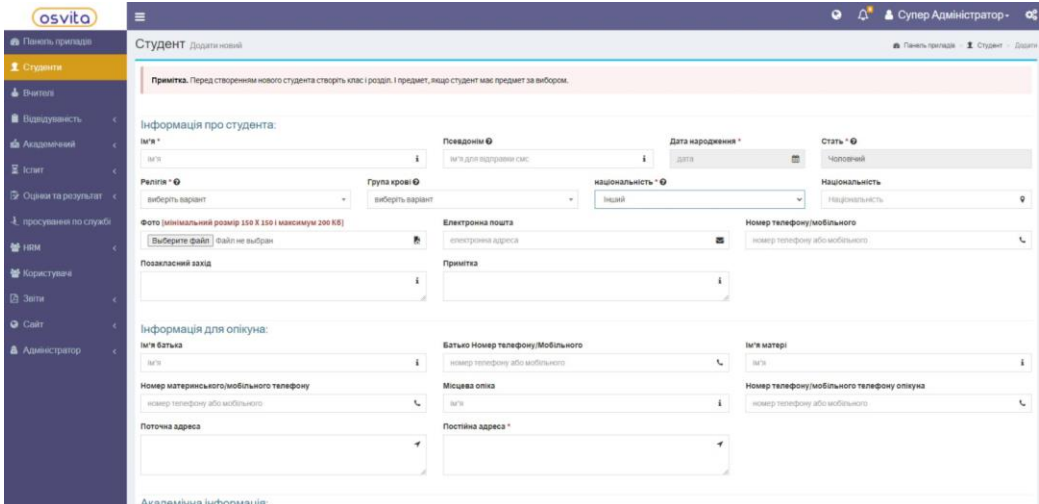

Рис.3.12. Реєстрація у системі нового учня

На Рис.3.12 можна побочити форму для звіту про відвідування, включно з усіма активностями у системі та часом перебування.

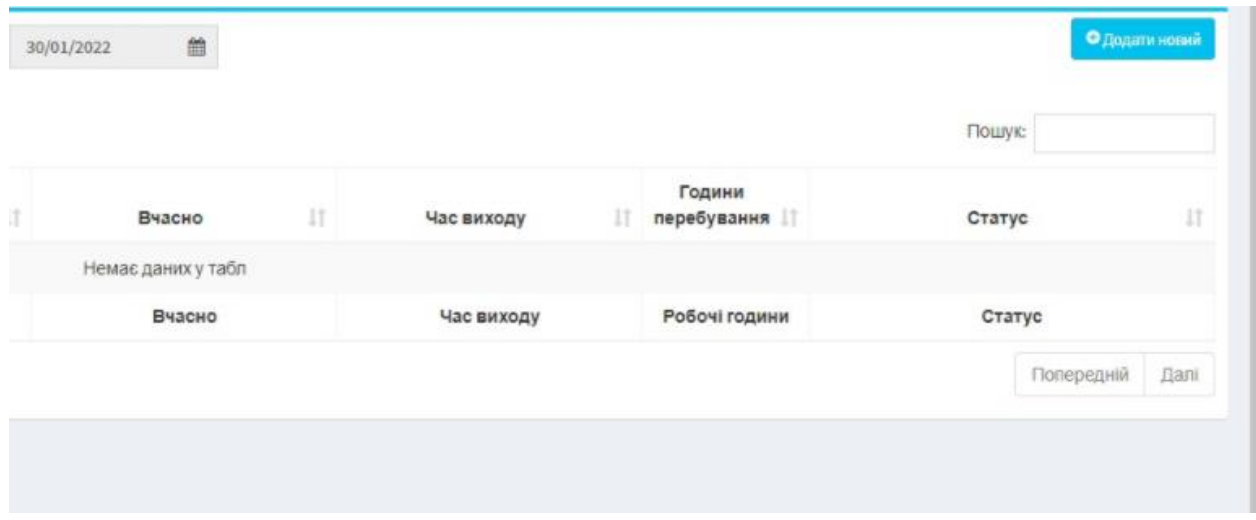

Рис.3.13. Звіт про відвідування

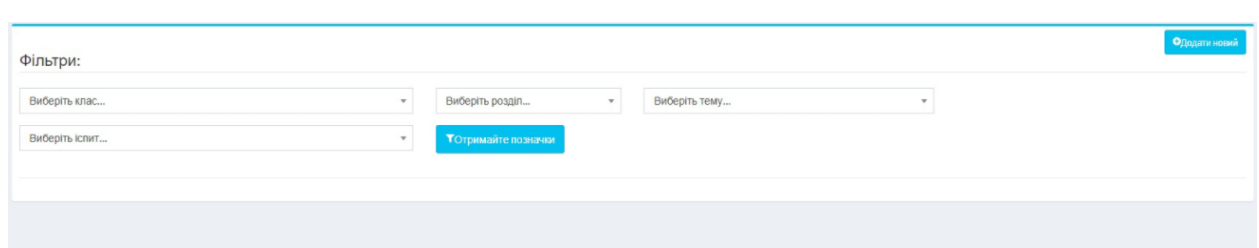

Рис.3.14. Звіт про академічну успішність

| 2022 p. | Мальнєва І.В. | $124 - MKP - 607.21610414$ |
|---------|---------------|----------------------------|
|         |               |                            |

З панелі адміністратору є можливість зручно керувати інформацією про зареєстрованих користувачів системи назначати рівні доступу, редагувати та видаляти за потребою.

| Користувач Список             |                       |                           |                           |    |                        |                  |           |    | <b>®</b> Панель припадів > Користувач |         |  |
|-------------------------------|-----------------------|---------------------------|---------------------------|----|------------------------|------------------|-----------|----|---------------------------------------|---------|--|
|                               |                       |                           |                           |    |                        |                  |           |    | • О додати новий<br>Пошук:            |         |  |
| 1ì<br>$\overline{\mathbf{a}}$ | IM'R                  | IM'R<br>користувача<br>1T | Електронна пошта          | 11 | Номер телефону.<br>lT. | Pon <sub>b</sub> | Статус    | 11 | Дія                                   | $_{11}$ |  |
| 1                             | Доктор Тернер Шефер   | fmarvin                   | mohammed28@example.org    |    |                        | Учитель          | $\bullet$ |    |                                       |         |  |
| $\sqrt{2}$                    | Джорді Річі           | braun.reid                | tnikolaus@example.com     |    |                        | Учитель          | $\bullet$ |    | $\alpha$ $\alpha$ $\alpha$            |         |  |
| $\overline{3}$                | Вініфред Джонсон      | nola45                    | mherzog@example.net       |    |                        | Учитель          | $\bullet$ |    |                                       |         |  |
| $\overline{4}$                | Розалі Окуньова       | Врутерфорд                | volkman.torey@example.org |    |                        | Учитель          | $\bullet$ |    | $\alpha$ as $\alpha$                  |         |  |
| 5                             | Міс Ліла О'Кіф старша | fblanda                   | awill@example.net         |    |                        | Учитель          | $\bullet$ |    | $2$ $\rightarrow$ $2$                 |         |  |
| 6                             | Мелина Рука           | huels.marianna            | nstiedemann@example.net   |    |                        | Учитель          | $\bullet$ |    | $4x - 0$<br>$\bullet$                 |         |  |
| $\overline{I}$                | Стівен Гутман         | gjones                    | hintz.meghan@example.com  |    |                        | Студент          | $\bullet$ |    | 46<br>$\alpha$                        |         |  |
| 8                             | Кілі Манте старший    | repnax                    | rudy.lemke@example.com    |    |                        | Студент          | $\bullet$ |    | ٠                                     |         |  |

Рис.3.15. Перелік користувачів

Всі користувачи поділені на групи, відповідно до рівня доступу, їх перелік представлений у вигляди бази даних з фото та контактною інформацією.

| Профілі |     |                                  |                     |                       |                     |        |                |                    |               | Ододати новий     |
|---------|-----|----------------------------------|---------------------|-----------------------|---------------------|--------|----------------|--------------------|---------------|-------------------|
|         |     |                                  |                     |                       |                     |        |                |                    |               | Пошук:            |
| Фото    | Ii. | 17<br>IM'R                       | $-17$<br>Позначення | $-11$<br>Кваліфікація | Опис                | $11 -$ | 11<br>Facebook | $-17$<br>Instagram | 11<br>Twitter | Дія               |
|         |     | Коваленко Надія<br>Олександрівна | Старший викладач    | Англійська мова       | Висока кваліфікація |        | ÷              | $\circledcirc$     | v             | $\alpha$ $\alpha$ |
|         |     | Гончар Олег Васильович           | Викладач            | Українська мова       |                     |        | f              | $\circledcirc$     | v             | $\alpha$          |
| Фото    |     | IM'R                             | Позначення          | Кваліфікація          | Опис                |        | Facebook       | Instagram          | Twitter       | Дія               |

Рис.3.16. Перелік вчителів

На Рис.3.16. зображені вищезгадані рівні доступу, такі як:

- 1. Адміністратор.
- 2. Вчитель.
- 3. Учень.
- 4. Батьки.
- 5. Секретар.

Кафедра інтелектуальних інформаційних систем Інформаційна система для підтримки адміністрування учбових курсів в умовах дистанційного навчання

47

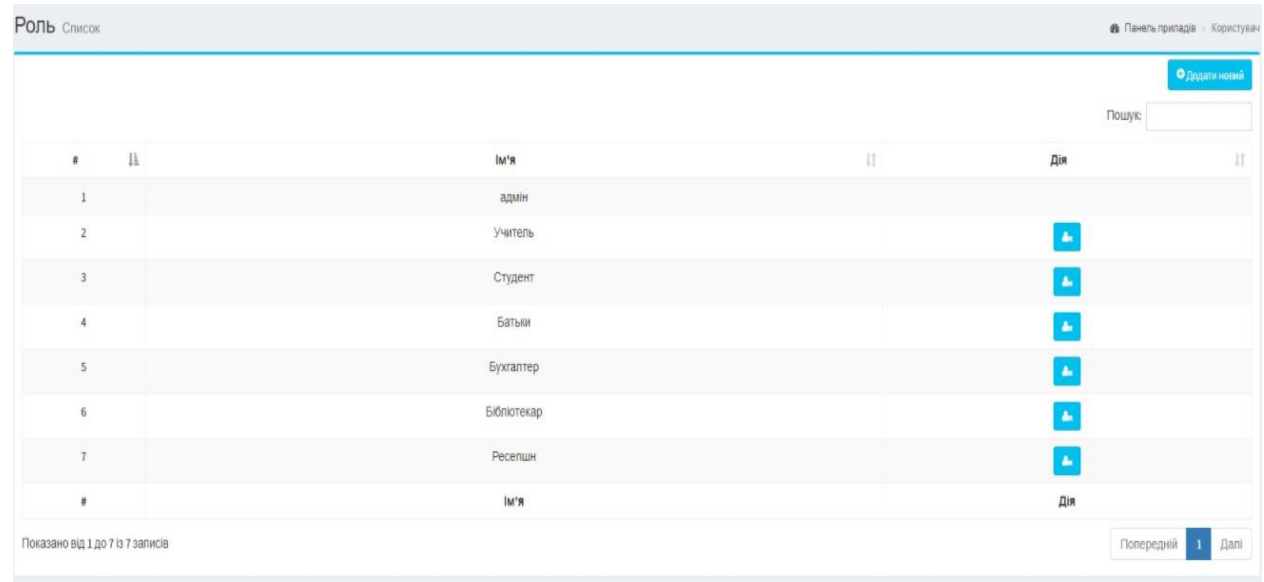

### Рис.3.17. Рівні доступу у системі

На панелі головного адміністратора розташовані графіки активності учнів.

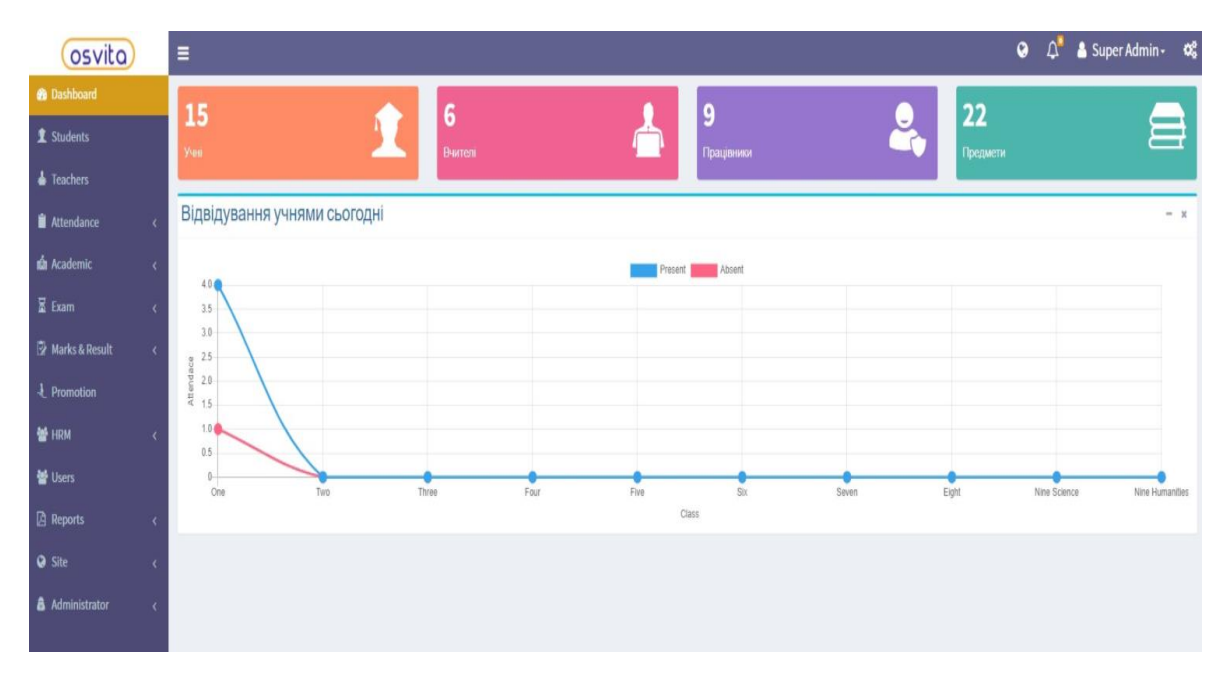

Рис.3.18. Панель головного адміністратора

На ресурсі реалізовано систему профілів, за допомогою яких користувачі мують власну ідентивікацію усій дій у системі.

Інформаційна система для підтримки адміністрування учбових курсів в умовах дистанційного навчання 48

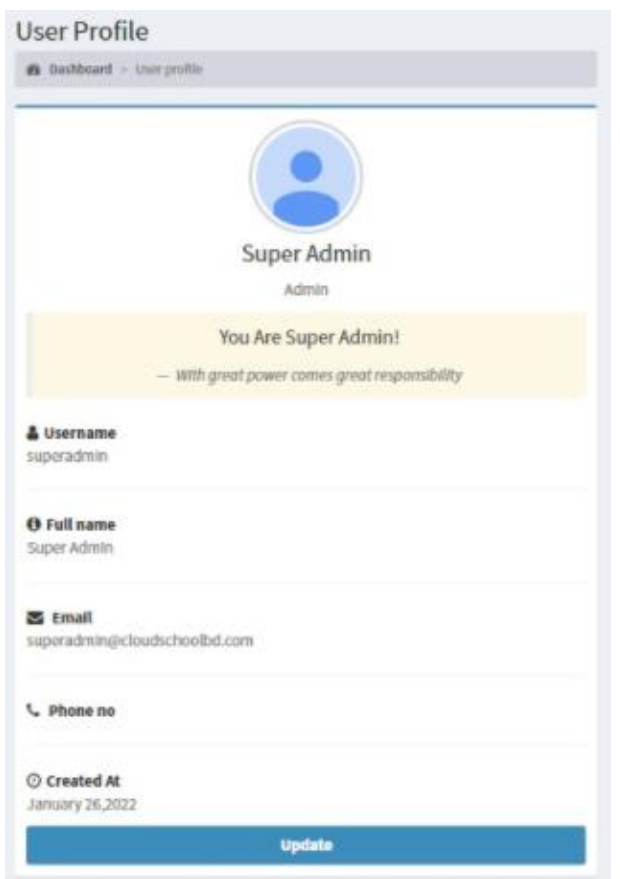

Рис.3.19. Вигляд профілю користувача

#### **Адаптивність**

Адаптивний веб-дизайн або адаптація контенту - це структура вебсайту, в якій різний код веб-сайту підібраний для різних груп користувачів. Це можна зробити за допомогою однієї URL-адреси (Динамічне обслуговування) або з URL-адресами для мобільних пристроїв, такими як mdot або dot-mobi. В обох випадках використовується виявлення пристроїв на стороні сервера, що дозволяє веб-серверу перевірити, що слід, а що не слід надсилати запитувальному пристрою.

Адаптаційний підхід допомагає:

– Задоволення потреб різних груп користувачів, які розробляють функції веб-сайту, оптимізовані для пристроїв, меню, зображення, тексти тощо.

– Налаштування швидкості веб-сайту та ваги сторінки відповідно до користувачів на різних планах підключення та даних.

Звичайно на створеному ресурсі є необхідним зробити максимально зручну адаптивність під різні пристрої користувачів, щоб забезпечити стабільний потік користувацької активності, незалежно від їх місцезнаходження. Забезпечена можливість публікації оповідань з мобільних пристроїв, на рівні відповідному до використання комп'ютеру. Компактність мобільної версії спрямована на швидку та продуктивну роботу з ресурсом, для активної верстви населення що користується переважно смартфонами. Вигляд мобільної версії можна побачити на рис.3.20.

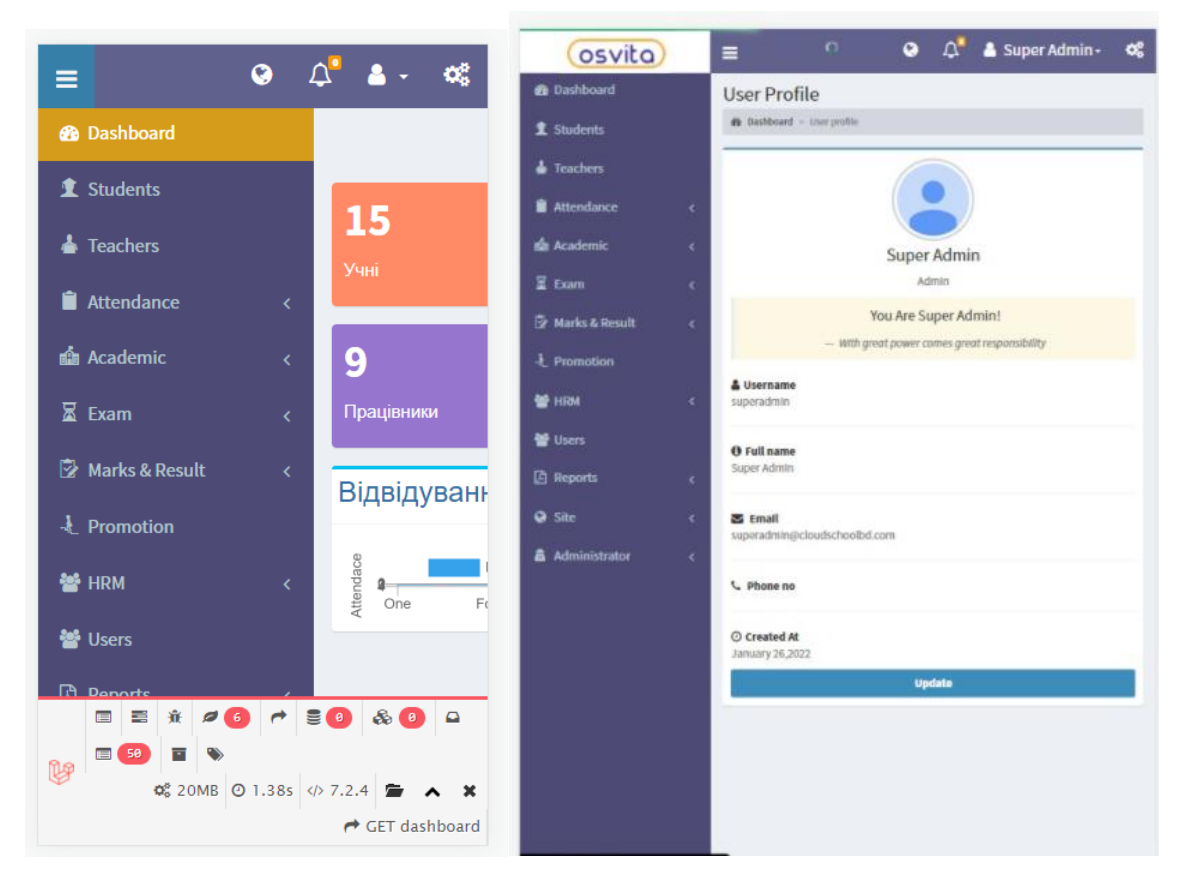

Рис.3.20. Адаптивність системи

#### **3.4 Система статистичного аналізу**

На сайті реалізовано декілька віджетів, що у вигляді графіку демонструють адміністратору рівні активності серед користувачів. Мати таку інформацію у оформленому вигляді досить зручно, що допомагає доповнити звітність.

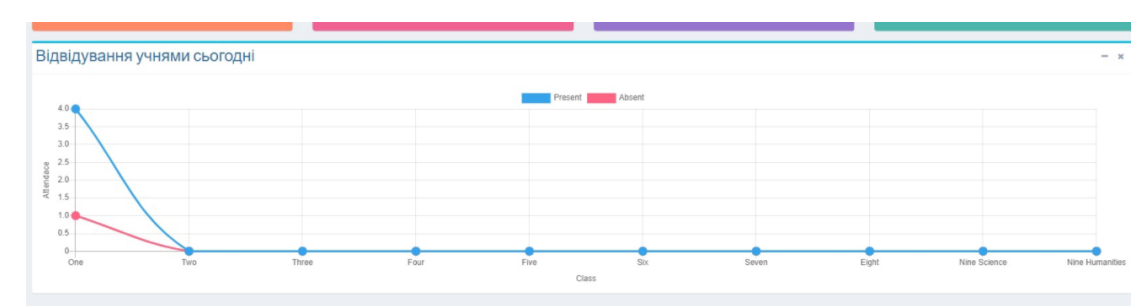

Рис.3.21. Графік інформації про відвідування

#### **Висновки до розділу 3**

У розділі було розглянуто поступову реалізацію інформаційної ситеми, з усіми необхідними функціями для зручної і швидкої обробки інформації про навчання учнів. На ресурсі наявний повний спектр послуг для адміністрування електронного навчання, кожен учень має свій профіль і рівень доступу, дозволяючий переглядати науковий матерівал, проходити тестування та переглядати свої оцінки. Адміністратор може створювати звіти та має оброблену та представлену у графічному вигляді статистичну інформацію.

Створений сайт був перевірений на помилки та адаптований під різні варіанти браузерів та пристроїв.

51

#### **ВИСНОВКИ**

У магістерській роботі розроблено цілісну та готову до використання інформаційну систему для адміністрування учбових курсів в умовах дистанційного навчання.

Дослідження та визначення якісних конфігурацій та складових комп'ютерної системи є важливим завданням для будь-якого закладу вищої освіти. Комп'ютерні системи складаються з окремих систем-компонентів, які злагоджено працюють у складі інтегрованої комп'ютерної системи. До основних складових належать такі компоненти: система електронного навчання, система обліку студентів та працівників, система управління навчальним процесом, система бухгалтерського обліку, комп'ютерна система безпеки в закладах освіти.

Під час проектування моделі ресурсу було створено перелік завдань у вигляді календарного плану проведення робіт, що включало у собі розраховані терміни виконання кожного завдання. Проведено завантаження та налаштування використовуваних систем, детально разглянуто їх функціонал в межах обраної тематики. Продемонстровані правила при визначенні з хостинговою системою та системами керування контенту, яким потребувало оформити початковий макет до готового вигляду у результаті. Розроблено інформаційну систему для адміністрування учбових курсів. З допомогою створеного ресурсу україномовні користувачі зможуть отримувати можливість навчатись за допомогою сучасних можливостей системи безпосередньо на сайті.

У процесі роботи над проектом були отримані практичні навички в дослідженні предметної області, опису проекту,постановки завдань на виконання та побудови моделей. У роботі була використана методологія об'єктно-орієнтованого проектування. Реалізована система була протестована. Отримані результати відповідали очікуваним. Були зроблені

#### Інформаційна система для підтримки адміністрування учбових курсів в умовах дистанційного навчання 52

перевірки можливих помилок, затримок та недоліків - система функціонує надійно, без помилок.

Розроблений ресурс задовольняє всім вимогам, поставленим на етапі постановки завдання.

Були вирішені наступні завдання: проведено дослідження і проаналізовано функціонування робочого процесу на ресурсі; обрано технологію створення інформаційної системи; покращено систему збору статистичної інформації; реалізовано інформаційну систему з використанням модифікованих фреймворків; реалізовано користувацьку систему профілів.

У спеціальному розділі про охорону праці було проаналізовано приміщення, у якому вподальшому має проходити технічна підтримка ресурсу. Визначені норми шуму, вібрації та випромінювання.

Реалізована інформаційна система для адміністрації учбових курсів є засобом керування дистанційнім навчанням, що моє змогу бути під лаштованим під різні умови використання. У подальшому система буде вдосконалюватися, наступні версії мають внести суттєві поправки, як тільки ресурс увійде в постійне функціонування в Інтернеті.

### **СПИСОК ВИКОРИСТАНИХ ДЖЕРЕЛ**

1. Закон України "Про охорону праці" / Законодавство України про охорону праці. - К. Нова редакція 2002 р.

2. Закон України "Про охорону навколишнього природного середовища" –К.: Україна. – 1991. - 59 с. ( з усіма редакціями до 2017 року)

3. НПАОП 0.00-1.28-10 Правила охорони праці під час експлуатації електронно-обчислювальних машин/ Зареєстровано в Міністерстві юстиції України 19 квітня 2010 р. за N 293/17588

4. Правила улаштування электроустановок. ПУЕ.– Харків.: Форт –  $2011 - 728$  c.

5. Гігієнічна класифікація праці за показниками шкідливості та небезпечності факторів виробничого середовища, важкості та напруженості трудового процесу. Гігієнічні нормативи ГН 3.3.5-8-6.6.1 2002 р. Видання офіційне Київ, 2001 рік – 46 с.

6. ДБН В.2.5-67:2013. Опалення, вентиляція та кондиціювання . -К.: Мінрегіон України, 2013.-147 с

7. ДБН.В.2.5 – 28-2006 . Природне і штучне освітлення. – К.: Мінбуд України, - 2008 – 74 с.

8. НАПБ Б.03.002 – 2007 Норми визначення категорій приміщень, будинків та зовнішніх установок за вибухопожежною та пожежною небезпекою. НаказМНС від 03.12.2007 №883.

9. ДСанПін 3.3.2.007– 98 Державні санитарні правила і норми роботи з візуальними дисплейними терміналами електроннообчислювальних машин. – К.:ГСЕУ України, 1998 – 21 с.

10. ДБН В.1.1 – 7- 2002. Захист від пожежі. Пожежна безпека об'єктів будівництва. – К.: 2002. – 41 с.

11. Квінт, Ігор Створюємо сайти за допомогою HTML, XHTML і CSS / Ігор Квінт. - М .: Питер, 2014. - 448 c.

12. Квінт, Ігор Створюємо сайти за допомогою HTML, XHTML і CSS на 100% / Ігор Квінт. - М .: Питер, 2012. - 448 c.

13. Лазаро, Іссі Коен Повний довідник по HTML, CSS і JavaScript / Лазаро Іссі Коен, Джозеф Іссі Коен. - М .: ЕКОМ Паблишерз, 2014. - 938 c.

14. Мержевіч, Влад HTML і CSS на прикладах / Влад Мержевіч. - М .: "БХВ-Петербург", 2012. - 448 c.

15. Ніксон, Р. Створюємо динамічні веб-сайти за допомогою PHP, MySQL, JavaScript, CSS і HTML5 / Р. Ніксон. - Москва: Машинобудування, 2016. - 688 c.

16. Ніксон, Робін Створюємо динамічні веб-сайти за допомогою PHP, MySQL і JavaScript / Робін Ніксон. - М .: Питер, 2013. - 496 c.

17. Ніксон, Робін Створюємо динамічні веб-сайти за допомогою PHP, MySQL, JavaScript і CSS / Робін Ніксон. - М .: "Видавництво" Пітер ", 2013. - 560 c.

18. Пауерс, Девід Adobe Dreamweaver, CSS, Ajax і PHP / Девід Пауерс. - М .: БХВ-Петербург, 2012. - 829 c.1. Andy, Harris HTML, XHTML and CSS All-In-One For Dummies® / Andy Harris. - Москва: Наука, 2014. - 173 c.

19. Методи і системи прийняття рішень. Системи, засновані на знаннях / Под ред. А.Н. Борисова. - Рига: РПІ, 1989.

20. Моделі прийняття рішень на основі лінгвістичної змінної О.М.. Борисов та ін. - Рига: Зинатне, 1982.

21. Мушик Е., Мюллер П. Методи прийняття технічних рішень / Пер. з нім. - М .: Світ, 1990..

22. Будилів В. А. Основи програмування для Інтернету / В. А. Будилів. - СПб. : БХВ-Петербург, 2003. - 736 с.

23. Глушков С.В. Програмування Web-сторінок / С. В. Глушков, І. А. Жакін, T. C. Хачиров. - Х.: Фоліо, 2005. - 390 с.

24. Калиновський А. І. Юзабіліті: як зробити сайт зручним / А. І. Калиновський. - Мн. : "Нове знання", 2005. - 220 с.

25. Крістофер Шмітт CSS. Рецепти програмування / Крістофер Шмітт. - СПб. : "БХВ-Петербург", 2007. - С. 592.

26. Лещев Д. Створення інтерактивного web-сайту: навчальний курс / Д. Лещев. - СПб. : Пітер, 2003. - 544 с.

27. Ломов А. Ю. HTML, CSS, скрипти: практика створення сайтів / А. Ю. Ломов. - СПб. : БХВ-Петербург, 2006. - 416 с.

28. Мак-Дональд М. Microsoft ASP.NET 4 з прикладами на С # 2010 для професіоналів, 4-е изд. / М. Мак-Дональд, А. Фрімен, М. Шпушта - М.: ТОВ "І.Д. Вільямс", 2011. - 1424 с .: іл. Парал. тит. анrл.

29. Пономаренко В. С. Основи технологій Internet: навчальний 55 посібник / В. С. Пономаренко, С. В. Минухин, І. А. Торохтій. - Х.: Вид. ХГЕУ, 2001. - 256 с.

30. Прохоренок Н. HTML, Javascript, PHP і MySQL. Джентльменський набір Web-майстра / Н. Прохоренок. - СПб. : БХВПетербург, 2008. - 640 с.

31. Сандереон Стівен. ASP.NET MVC Framework з прикладами на С $#$ для професіоналів / Сандереон Стівен; пер. з англ. - М.: ТОВ "І.Д. Більямс", 2010. - 560 с.

32. Створення Web-сторінок і Web-сайтів. Самовчитель / під ред. В. Н. Печникова. - М.: Изд-во Тріумф, 2006. - 464 с.

33. [Електроний ресурс]. – Режим доступу: URL: https://almanac.httparchive.org/en/2019/table-of-contents

34. Морзе Н. В., Глазунова О. Г., Мокрієв М. В. Методика створення електронного навчального курсу (на базі платформи дистанційного навчання Moodle 3) : навчальний посібник. – К.: «Аграр Медіа Груп», 2016.– 240 с.

35. Система електронного навчання ВНЗ на базі Moodle: методичний посібник / Ю. В. Триус, І. В. Герасименко, В. М. Франчук. Черкаси: Черкаський державний технологічний університет, 2012. – 220 с.

### **ДОДАТОК А**

#### Код сторінки профілю користувача:

```
<div class="site-branding">
<h2 class="site-description"> </h2>
</a>
</div><!--.site-branding-->
</div><!--.site-header-->
</header>
<div id="content" class="site-content">
<div class="container">
<div class="row">
<div id="primary" class="col-md-9 content-area">
<main id="main" class="site-main" role="main">
```

```
<article id="post-25" class="post-content post-25 page type-page status-publish hentry">
```

```
<header class="entry-header">
<span class="screen-reader-text">Ірина Мальнєва</span>
<h1 class="entry-title">Ірина Мальнєва</h1>
<div class="entry-meta"></div><!-- .entry-meta -->
</header><!-- .entry-header -->
```

```
<div class="entry-content">
```
<div class="um um-profile um-viewing um-22 um-role-administrator ">

```
<div class="um-form" data-mode="profile">
```
<div class="um-cover has-cover" data-user  $id="1" data-ratio="2.7:1">$ 

```
<div style="display: none !important;">
<div id="um_field__cover_photo" class="um-field um-field-image um-field-cover_photo um-
field-image um-field-type_image" data-key="cover_photo" data-mode="" data-upload-
label="Upload">
\leinput type="hidden" name="cover_photo" id="cover_photo" value="" />
<div class="um-field-label">
<label for="cover_photo">Change your cover photo</label>
<div class="um-clear">
\langlediv></div>
<div class="um-field-area" style="text-align: center;">
```

```
2022 р. Мальнєва І.В. 124 – МКР – 607.21610414
```
56

Інформаційна система для підтримки адміністрування учбових курсів в умовах дистанційного навчання 57

```
<div class="um-single-image-preview crop" data-crop="cover" data-key="cover_photo"> 
       <a href="javascript:void(0);" class="cancel">
\langlei class="um-icon-close">\langlei>\langlea>
       \langle \text{img src} = \text{"" alt} = \text{"" } \rangle<div class="um-clear"></div>
\langlediv>
<a href="javascript:void(0);" data-modal="um_upload_single" data-modal-size="large" data-
modal-copy="1" class="um-button um-btn-auto-width">Upload</a>
</div><div class="um-modal-hidden-content">
<div class="um-modal-header">
Change your cover photo</div>
<div class="um-modal-body">
<div class="um-single-image-preview crop" data-crop="cover" data-ratio="2.7" data-
min_width="1000" data-min_height="" data-coord="">
<a href="javascript:void(0);" class="cancel">
\langlei class="um-icon-close">\langlei>
\langle x \rangle \langle x \rangle \langle x \rangle src="" alt="" \langle x \rangle<div class="um-clear">
\langlediv\langlediv\rangle<div class="um-clear">
</div><div class="um-single-image-upload" data-user_id="1" data-nonce="9f7cd50ebb" data-
timestamp="1591152553" data-icon="um-faicon-picture-o" data-set_id="0" data-set_mode="" 
data-type="image" data-key="cover_photo" data-max_size="999999999" 
data-max_size_error="This image is too large!" 
data-min_size_error="This image is too small!" 
data-extension_error="Sorry this is not a valid image." data-allowed_types="gif,jpg,jpeg,png" 
data-upload_text="Upload profile cover here<small class=&quot;um-max-filesize&quot;&gt;(
max: <span&gt;953.7MB&lt;/span&gt; )&lt;/small&gt;" data-max_files_error="You can only
upload one image" data-upload_help_text="">Upload</div>
<div class="um-modal-footer"> 
       <div class="um-modal-right"> 
       <a href="javascript:void(0);" class="um-modal-btn um-finish-upload image disabled" 
data-key="cover_photo" data-change="Change photo" data-processing="Processing...">
Apply\langle a \rangle\alpha href="javascript:void(0);" class="um-modal-btn alt" data-
action="um_remove_modal"> Cancel</a> 
       \langlediv\rangle<div class="um-clear"></div> 
       </div></div></div></div></div> 
       <div class="um-cover-e" data-ratio="2.7:1"> 
       <img src="https://literators.000webhostapp.com/wp-
content/uploads/ultimatemember/1/cover_photo.jpg?1591152553" alt="admin" /> 
       \langlediv><span class="um-cover-overlay"> 
       <span class="um-cover-overlay-s"> 
       \langleins\rangle<i class="um-faicon-picture-o"></i> 
       <span class="um-cover-overlay-t">Change your cover photo</span>
```
Інформаційна система для підтримки адміністрування учбових курсів в умовах дистанційного навчання 58

```
\langleins>
</span> 
</span> 
\langlediv>
```
<div class="um-header">

<div class="um-profile-edit um-profile-headericon">

```
<a href="javascript:void(0);" class="um-profile-edit-a"><i class="um-faicon-
cog"></i></a>
```

```
<div class="um-dropdown" data-element="div.um-profile-edit" data-position="bc" data-
trigger="click"> 
       <div class="um-dropdown-b"> 
       <div class="um-dropdown-arr">
i class="">
</i>
</div>
       \langleul\rangle<li><a href="https://literators.000webhostapp.com/user/admin?um_action=edit" 
class="real_url">Редагувати профіль</a></li> 
       <li><a href="https://literators.000webhostapp.com/account" class="real_url">Мій
профіль</a></li> 
       <li><a href="https://literators.000webhostapp.com/logout"
class="real_url">Вийти</a></li>
       <li><a href="javascript:void(0);" class="um-dropdown-hide">Закрити</a></li> 
       \langle \text{ul} \rangle\langlediv\rangle\langlediv>\langlediv><div class="um-profile-photo" data-user_id="1"> 
       <a href="https://literators.000webhostapp.com/user/admin/" class="um-profile-photo-
img" title="Ірина Мальнєва"> 
       <span class="um-profile-photo-overlay"> 
       <span class="um-profile-photo-overlay-s"> 
       \langleins><i class="um-faicon-camera"></i>
```
 $\langle$ ins> </span> <div class="um-profile-navbar "> <div class="um-clear"></div> </div> <div class="um-profile-nav"> <div class="um-profile-nav-item um-profile-nav-main active">

```
Інформаційна система для підтримки адміністрування учбових курсів в умовах дистанційного навчання 
                                                                                                59
```
<a href="https://literators.000webhostapp.com/user/admin?profiletab=main" class="uimob800 show uimob500-show uimob340-show um-tip-n" title="Про автора" original-title="Про автора"> <i class="um-faicon-user"></i> <span class="uimob800-hide uimob500-hide uimob340-hide title">Про автора</span> </a> <a href="https://literators.000webhostapp.com/user/admin?profiletab=main" class="uimob800 hide uimob500-hide uimob340-hide" title="Про автора"> <i class="um-faicon-user"></i> <span class="title">Про автора</span> </a>  $\langle$ div $>$ <div class="um-profile-nav-item um-profile-nav-posts "> <a href="https://literators.000webhostapp.com/user/admin?profiletab=posts" class="uimob800 show uimob500-show uimob340-show um-tip-n" title="Оповідання" original-title="Оповідання">  $\langle$ i class="um-faicon-pencil"> $\langle$ i> <span class="uimob800-hide uimob500-hide uimob340-hide title">Оповідання</span> </a> <a href="https://literators.000webhostapp.com/user/admin?profiletab=posts" class="uimob800 hide uimob500-hide uimob340-hide" title="Оповідання">  $\langle$ i class="um-faicon-pencil"> $\langle$ i> <span class="title">Оповідання</span> </a>  $\langle$ div $>$ <div class="um-profile-nav-item um-profile-nav-comments "><a href="https://literators.000webhostapp.com/user/admin?profiletab=comments" class="uimob800-show uimob500-show uimob340-show um-tip-n" title="Коментарі" original-title="Коментарі"> <i class="um-faicon-comment"></i> <span class="uimob800-hide uimob500-hide uimob340-hide title">Коментарі</span> </a> <a href="https://literators.000webhostapp.com/user/admin?profiletab=comments" class="uimob800-hide uimob500-hide uimob340-hide" title="Коментарі">  $\langle$ i class="um-faicon-comment"> $\langle$ i> <span class="title">Коментарі</span> </a> </div> <div class="um-clear"></div>  $\langle$ div $>$ 

Інформаційна система для підтримки адміністрування учбових курсів в умовах дистанційного навчання 60

#### **Додаток Б**

CSS код сторінки профілю користувача:

```
/* Color Scheme */
```
}

```
/* Accent Color */
a:active,
a:hover,
a:focus {
   color: #e08062;
}
```
.main-navigation .primary-menu >  $\text{li} > \text{a:however}$ . main-navigation .primary-menu >  $\text{li} >$ a:focus {

```
color: #e08062;
```

```
.main-navigation .primary-menu .sub-menu .current page item > a,
.main-navigation .primary-menu .sub-menu .current-menu-item > a {
      color: #e08062;
}
```

```
.main-navigation .primary-menu .sub-menu .current_page_item > a:hover,
.main-navigation .primary-menu .sub-menu .current page item > a:focus,
.main-navigation .primary-menu .sub-menu .current-menu-item > a:hover,
.main-navigation .primary-menu .sub-menu .current-menu-item > a:focus {
      background-color: #fff;
      color: #e08062;
}
```

```
.dropdown-toggle:hover,
.dropdown-toggle:focus {
      color: #e08062;
```
}

@media (min-width: 768px){

```
.main-navigation .primary-menu > .current_page_item > a,
.main-navigation .primary-menu > .current_page_item > a:hover,
.main-navigation .primary-menu > .current_page_item > a:focus,
.main-navigation .primary-menu > .current-menu-item > a,
.main-navigation .primary-menu > .current-menu-item > a:hover,
.main-navigation .primary-menu > .current-menu-item > a:focus,
.main-navigation .primary-menu > .current_page_ancestor > a,
.main-navigation .primary-menu > .current_page_ancestor > a:hover,
.main-navigation .primary-menu > .current page ancestor > a:focus,
.main-navigation .primary-menu > .current-menu-ancestor > a,
.main-navigation .primary-menu > .current-menu-ancestor > a:hover,
.main-navigation .primary-menu > .current-menu-ancestor > a:focus {
       border-top: 4px solid #e08062;
```

```
}
```

```
Інформаційна система для підтримки адміністрування учбових курсів в умовах дистанційного навчання 
                                                                                                61
```

```
.main-navigation ul ul a:hover,
              .main-navigation ul ul a.focus {
                      color: #fff;
                      background-color: #e08062;
               }
       }
       .main-navigation .primary-menu > .open > a, .main-navigation .primary-menu > .open > 
a:hover, .main-navigation .primary-menu > .open > a:focus {
              color: #e08062;
       }
       .main-navigation .primary-menu > li > .sub-menu li > a:hover,
       .main-navigation .primary-menu > \text{li} > \text{sub-mean} li > a:focus {
              color: #fff;
              background-color: #e08062;
       }
       @media (max-width: 767px) {
               .main-navigation .primary-menu .open .sub-menu > li > a:hover {
                      color: #fff;
                      background-color: #e08062;
               }
       }
       .sticky-post{
          background: #e08062;
          color:white;
       }
       .entry-title a:hover,
       .entry-title a:focus{
          color: #e08062;
       }
       .entry-header .entry-meta::after{
          background: #e08062;
       }
       .fa {
              color: #e08062;
       }
       .btn-default{
              border-bottom: 1px solid #e08062;
       }
       .btn-default:hover, .btn-default:focus{
           border-bottom: 1px solid #e08062;
          background-color: #e08062;
```
Інформаційна система для підтримки адміністрування учбових курсів в умовах дистанційного навчання 62

```
}
.nav-previous:hover, .nav-next:hover{
   border: 1px solid #e08062;
   background-color: #e08062;
}
.next-post a:hover,.prev-post a:hover{
   color: #e08062;
}
.posts-navigation .next-post a:hover .fa, .posts-navigation .prev-post a:hover .fa{
   color: #e08062;
}
#secondary .widget-title::after{
       background-color: #e08062;
   content: "";
   position: absolute;
   width: 50px;
   display: block;
   height: 4px; 
   bottom: -15px;
}
#secondary .widget a:hover,
#secondary .widget a:focus{
       color: #e08062;
}
#secondary .widget_calendar tbody a {
   background-color: #e08062;
   color: #fff;
   padding: 0.2em;
}
#secondary .widget_calendar tbody a:hover{
   background-color: #e08062;
   color: #fff;
   padding: 0.2em;
}
```